## CS151 Intro to Data Structures

**Iterators** Recursion

Binary Search

102/21/24 CS151 - Lecture 10 - Spring '24

# Announcements

- •HW03 due tomorrow
- Lab 4 and 5 due dates?
	- Lab 4 was interfaces. Due tomorrow...
	- Lab 5 was stacks. Related to your homework but due next thursday?
	- Next two labs will not be checked off. They're just a head start on your homework.

## **Outline**

- •Iterators
- Runtime
- Recursion
- Binary Search

## ArrayList ADT

Whats an ADT?

## ArrayList

Big-O memory?

 $\cdot$  O(n)

Indexing / random access?

 $\cdot$  O(1)

Add / remove?

 $\cdot$  O(n)

• represents a sequence of elements and provides a way to iterate, or traverse, through those elements one at a time

- •Abstracts the process of scanning through a sequence of elements (traversal)
- provides a way to iterate, or traverse, through elements one at a time
	- has Next(): Returns true if there is at least one additional element in the sequence, and false otherwise.

 $next()$ : Returns the next element in the sequence.

• Combination of these two methods allow a generic traversal structure

```
while(iter.hasNext()) {
   iter.next();
}
```
- **• code**
- $\cdot$  Can an iterator go backwards? NO. Only can do  $next()$

## Iterable Interface

- What can i use an  $\pm$  terator on? Anything that implements the iterable interface.
- Each call to  $\text{iterator}()$  returns a new iterator instance, thereby allowing traversals of a collection
- List interface extends Iterable and ArrayList implements List

## Iterable Interface

An interface with a single method:

• iterator (): returns an iterator of the elements in the collection

## Iterat**or** Interface

## Iterat**or** Interface

Another interface that supports iteration

- •boolean hasNext()
- •E next()
- •void remove()
- •Scanner implements Iterator<String>
- ArrayList inner class ArrayListIterator implements Iterator

## Let's make ExpandableArray iterable

## Iterable versus Iterator?

- •Iterable
	- java.lang
	- override iterator()
	- Doesn't store the iteration state
	- Removing elements during iteration isn't allowed
- •Iterator
	- java.util
	- Override hasNext(), next()
	- Optional remove()
	- Stores iteration state (list cursor)
	- Removing elements during iteration supported

# Iterators Review

• represents a sequence of elements and provides a way to iterate, or traverse, through those elements one at a time

- •Abstracts the process of scanning through a sequence of elements (traversal)
- provides a way to iterate, or traverse, through elements one at a time
	- has Next(): Returns true if there is at least one additional element in the sequence, and false otherwise.

 $next()$ : Returns the next element in the sequence.

• Combination of these two methods allow a generic traversal structure

```
while(iter.hasNext()) {
   iter.next();
}
```
Can an iterator go backwards? NO. Only can do next ()

## Iterable Interface

An interface with a single method:

• iterator (): returns an iterator of the elements in the collection

## Iterat**or** Interface

Another interface that supports iteration

- •boolean hasNext()
- •E next()
- •void remove()
- •Scanner implements Iterator<String>
- ArrayList inner class ArrayListIterator implements Iterator

## Iterable Expandable Array

## Iterable versus Iterator?

- •Iterable
	- java.lang
	- override iterator()
	- Doesn't store the iteration state
	- Removing elements during iteration isn't allowed
- •Iterator
	- java.util
	- Override hasNext(), next()
	- Optional remove()
	- Stores iteration state (list cursor)
	- Removing elements during iteration supported

# Runtime Analysis Review

## Data Structure Operation Runtime

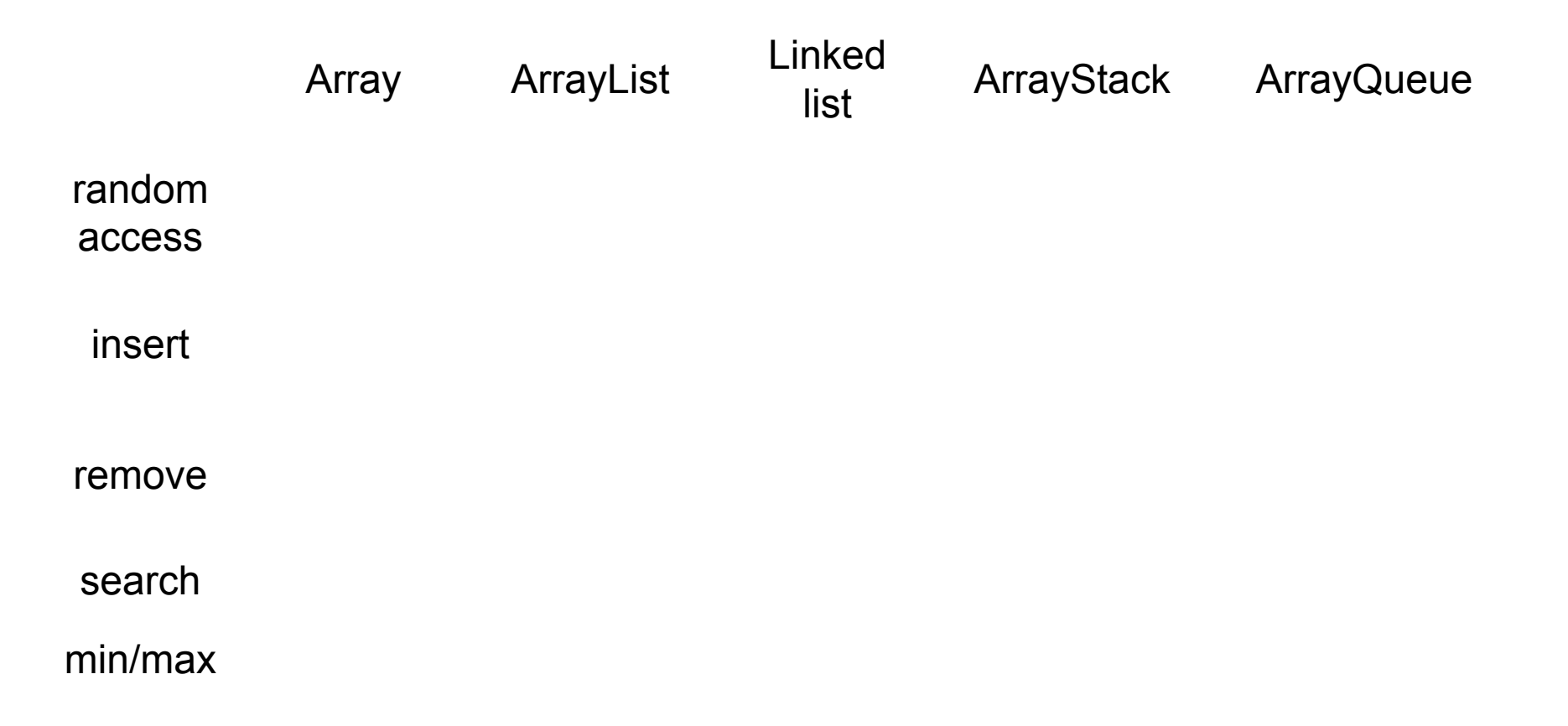

## Dynamic Array

Array is replaced with a larger one when add is performed on full

- Allocate a new larger array
- Copy all existing elements into the beginning of new array

How much bigger?

- $\cdot$  incremental: increase size by a constant  $c$
- doubling: double the size

## Amortized Analysis

The worst case is unlikely to occur

Amortized: the average run time over a series of operations

Accounts for an uneven distribution of work

## Amortized Analysis of an Expandable Array

When the array is full, we can have two expansion strategies

- expand the array by doubling the size
	- new\_arr[numElems\*2]
	- "doubling expansion"
- $\bullet$  expand the array by a constant  $\circ$ 
	- new\_arr[numElems+c]
	- "incremental expansion"

## Amortized Analysis of "Doubling Expansion"

Example: start with an array of size  $1$ 

Let's compute two things:

- 1. the number of times we need to expand:  $k(n)$
- 2. the total number operations:  $T(n)$

 $k(8) = 3$ **k(n) = logn**

 $T(8) = 1 + 2 + 3 + 1 + 5 + 1 + 1 + 1 = 15$ **T(n) = n** (as n approaches infinity) Amortized  $T(n)$ ?  $O(n)/n = O(1)$ 

## Amortized Analysis of "Incremental Expansion"

Example: start with an array of size 1 and expand with  $c=2$ Let's compute two things:

- 1. the number of times we need to expand:  $k(n, c)$
- 2. the total number operations:  $T(n)$

 $k(6, 2) = 3$  $k(n, c) = n/c$ 

 $T(6) = 1 + 2 + 1 + 4 + 1 + 6 = 15$  $T(n) = O(n^2)$  (as n approaches infinity) Amortized T(n)?

 $O(n^2)/ n = O(n)$ 

## **Outline**

• Runtime

### **• Recursion**

• Binary Search

## Recursive functions – base case

Conditional statement that prevents infinite repetitions

Usually handles cases where: input is empty problem is at its smallest size

## Recursion Example - Factorial

•What is a factorial? n!

### • product of all integers less than or equal to n

- $\cdot$  n! = n  $*$  n-1  $*$  n-2 ..... 1
- $\cdot$  5! = 5  $*$  4  $*$  3  $*$  2  $*$  1
- $\cdot$  4! = 4  $*$  3  $*$  2  $*$  1
- $\cdot$  3! = 3  $*$  2  $*$  1

## Visualizing recursion – Factorial example

factorial $(5)$  =  $= 5 *$  factorial(4)  $= 5 * 4$  \* factorial(3)  $= 5 * 4 * 3$  \* factorial(2)  $= 5 * 4 * 3 * 2$  \* factorial(1)  $= 5 * 4 * 3 * 2 * 1$ 

## Recursion Example – Contains letter

Write a method called "containsLetter" that determines if a String contains a given character

Question: What are the parameters?

- 1. The character to look for
- 2. The string to be looking in

Question: What is the return type?

Code it!

## Recursion Visualization – Contains letter

contains(" $\mid$ ", "apple") = contains("l", "apple") contains("l", "pple") contains("l", "ple") contains("l", "le") return true

## Recursive Method

Break problem down into smaller subproblem that we can repeat

Base case(s):

- no recursive calls are performed
- every chain of recursive calls must reach a base case eventually

Recursive calls:

- Calls to the same method in a way that progress is made towards a base case
- Often called "the rule"

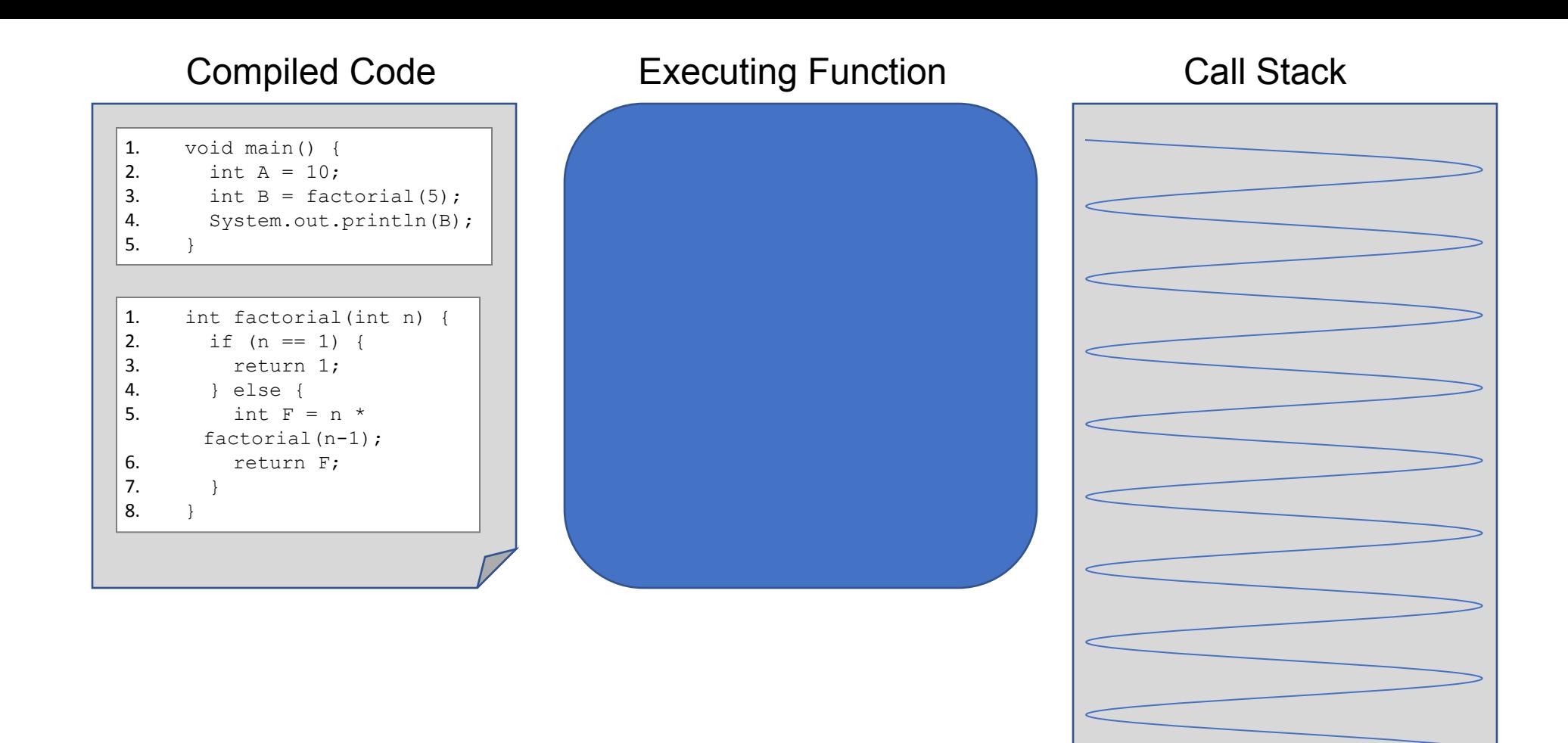

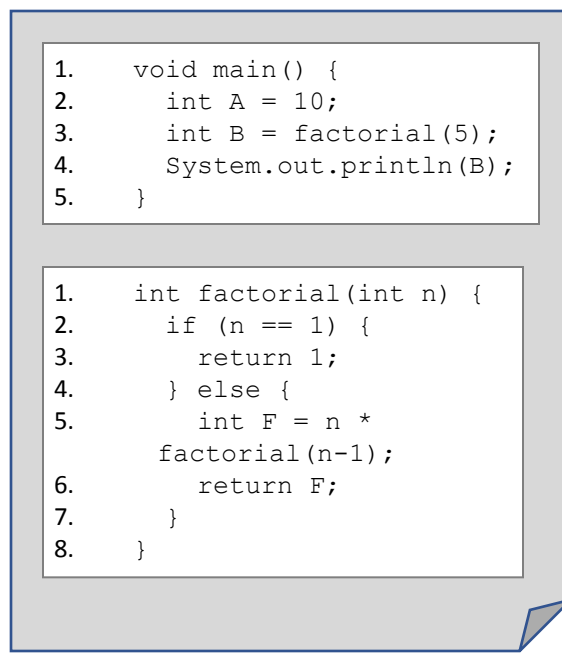

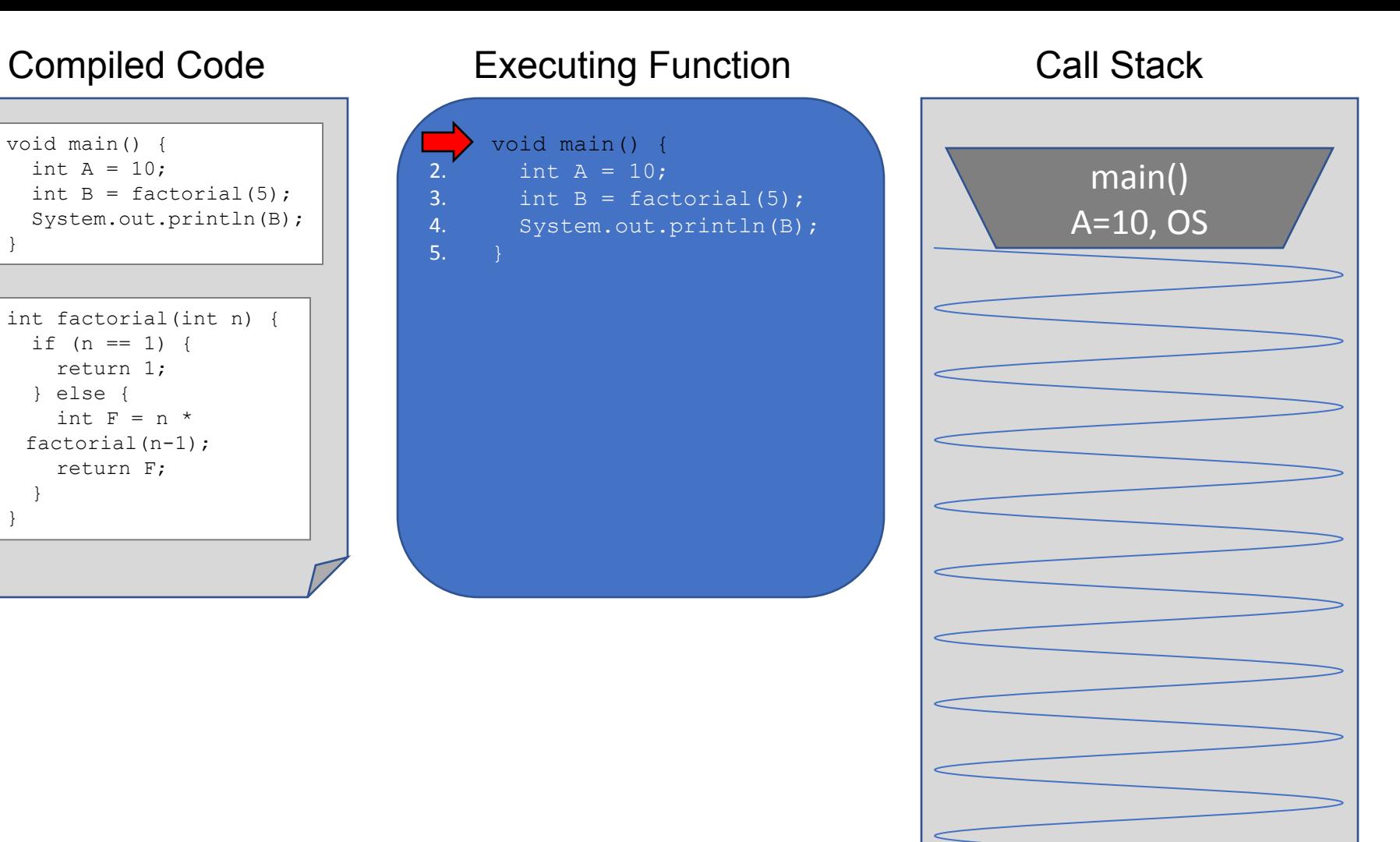

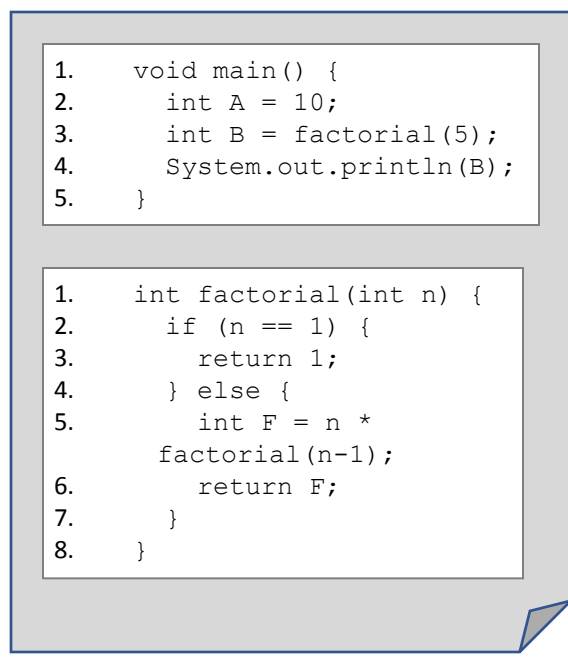

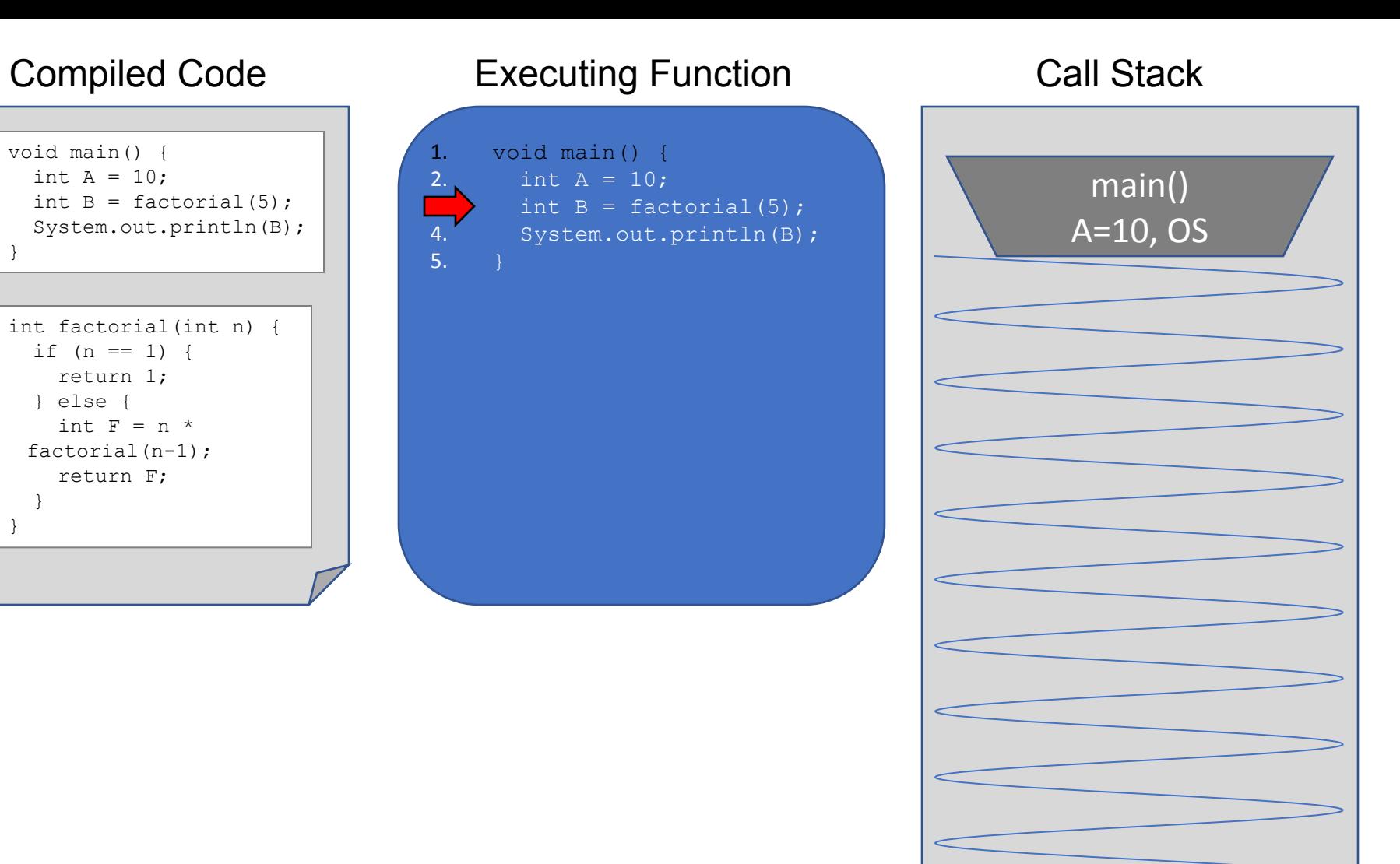

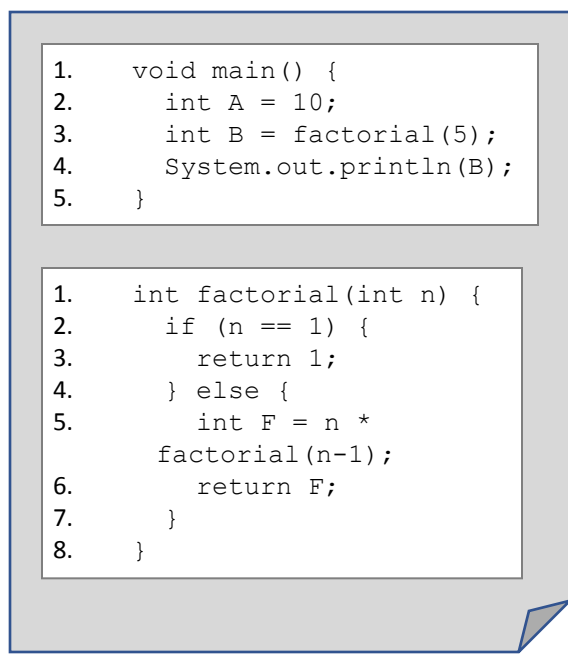

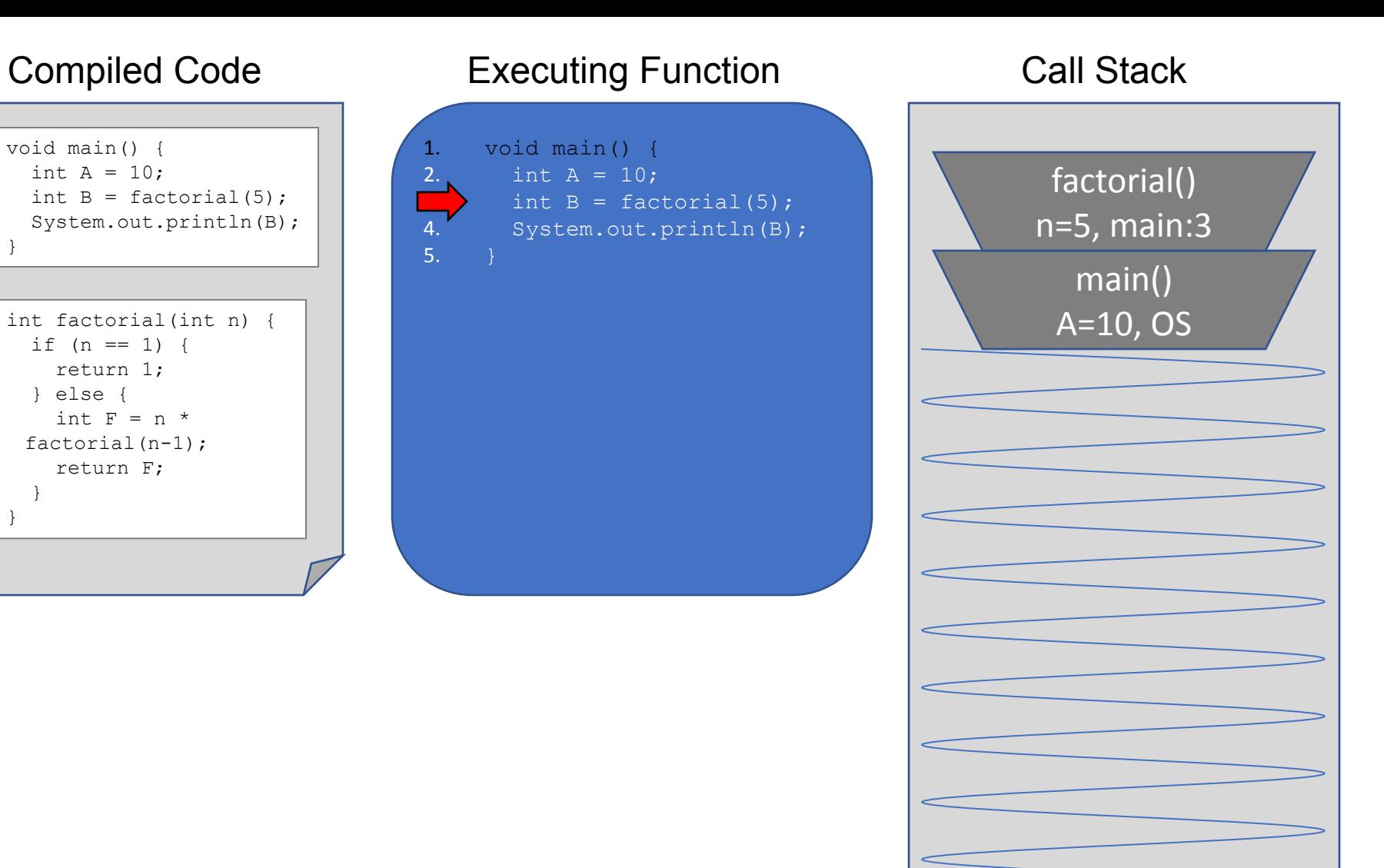

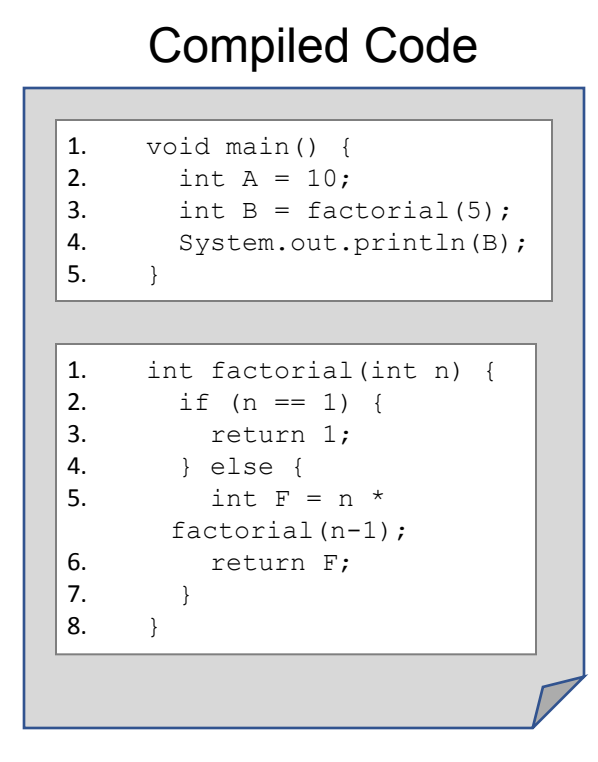

int factorial(int  $n=5$ ) { 3. return 1; 4. } else { 5. int  $F = n \times$ factorial(n-1); 6. return F; 7. } 8. } Compiled Code Executing Function Call Stack main()  $\overline{A=10}$ , OS factorial() n=5, main:3

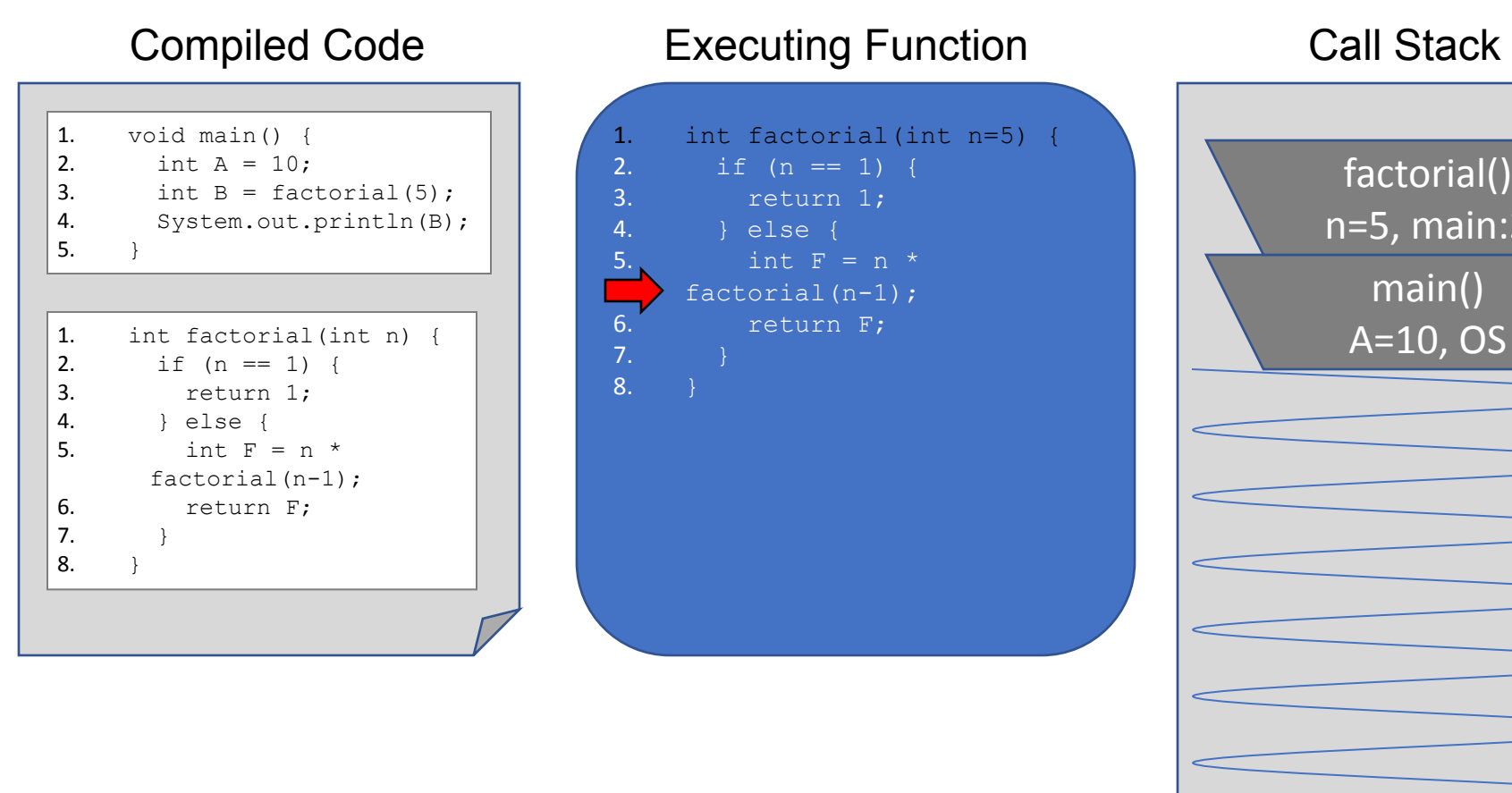

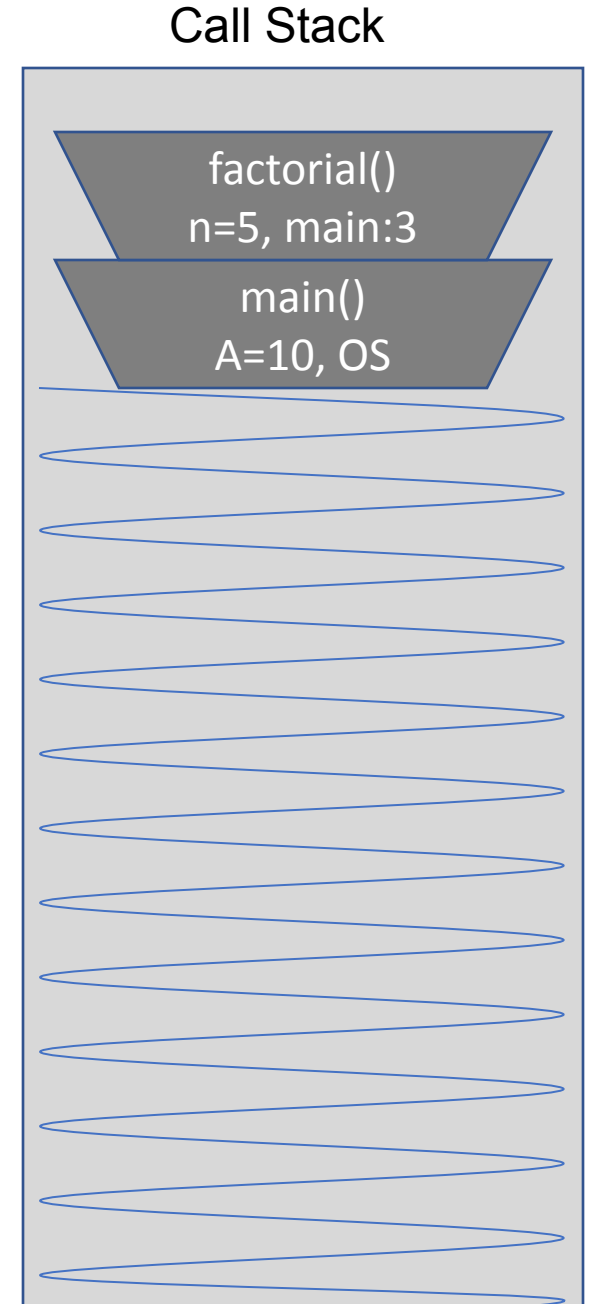

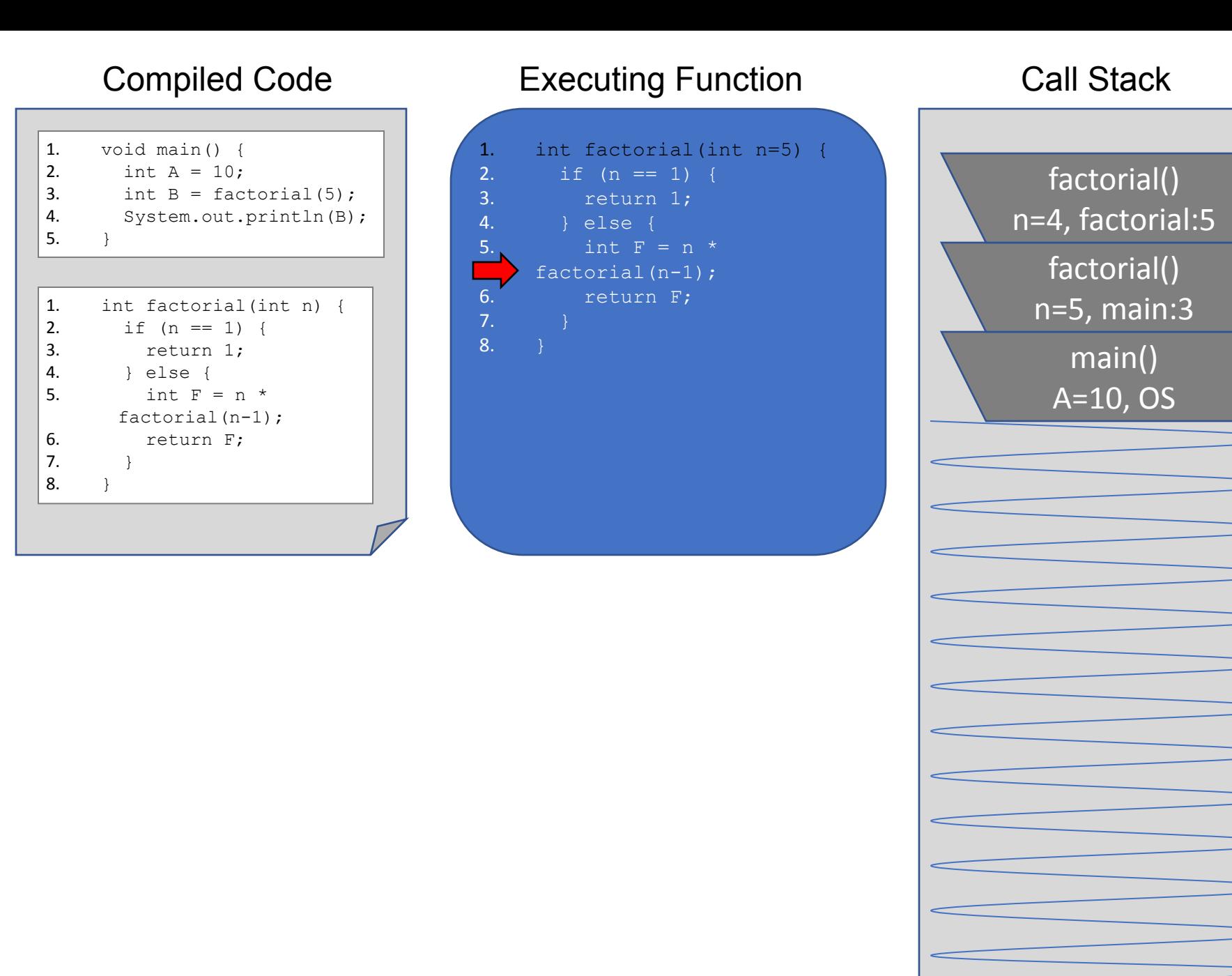

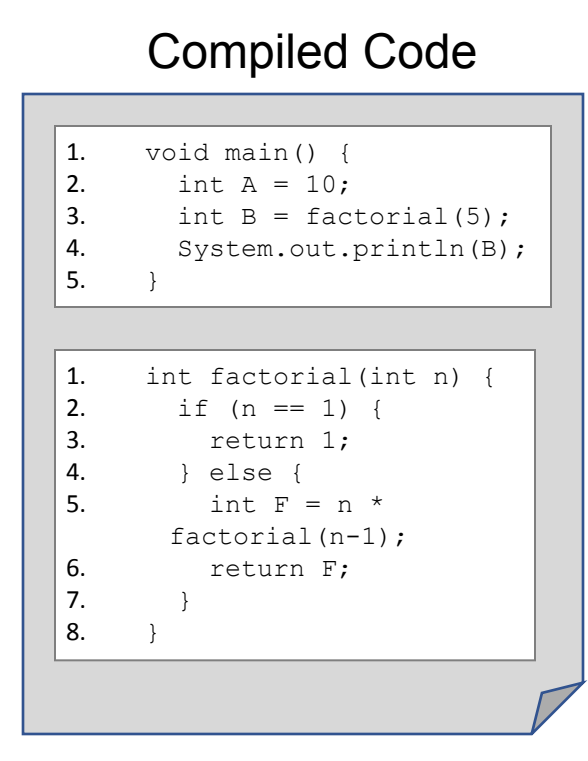

int factorial(int  $n=4$ ) { 3. return 1; 4. } else { 5. int  $F = n \times$ factorial(n-1); 6. return F; 7. } 8. } Compiled Code Executing Function Call Stack main() A=10, OS factorial() n=5, main:3 factorial() n=4, factorial:5

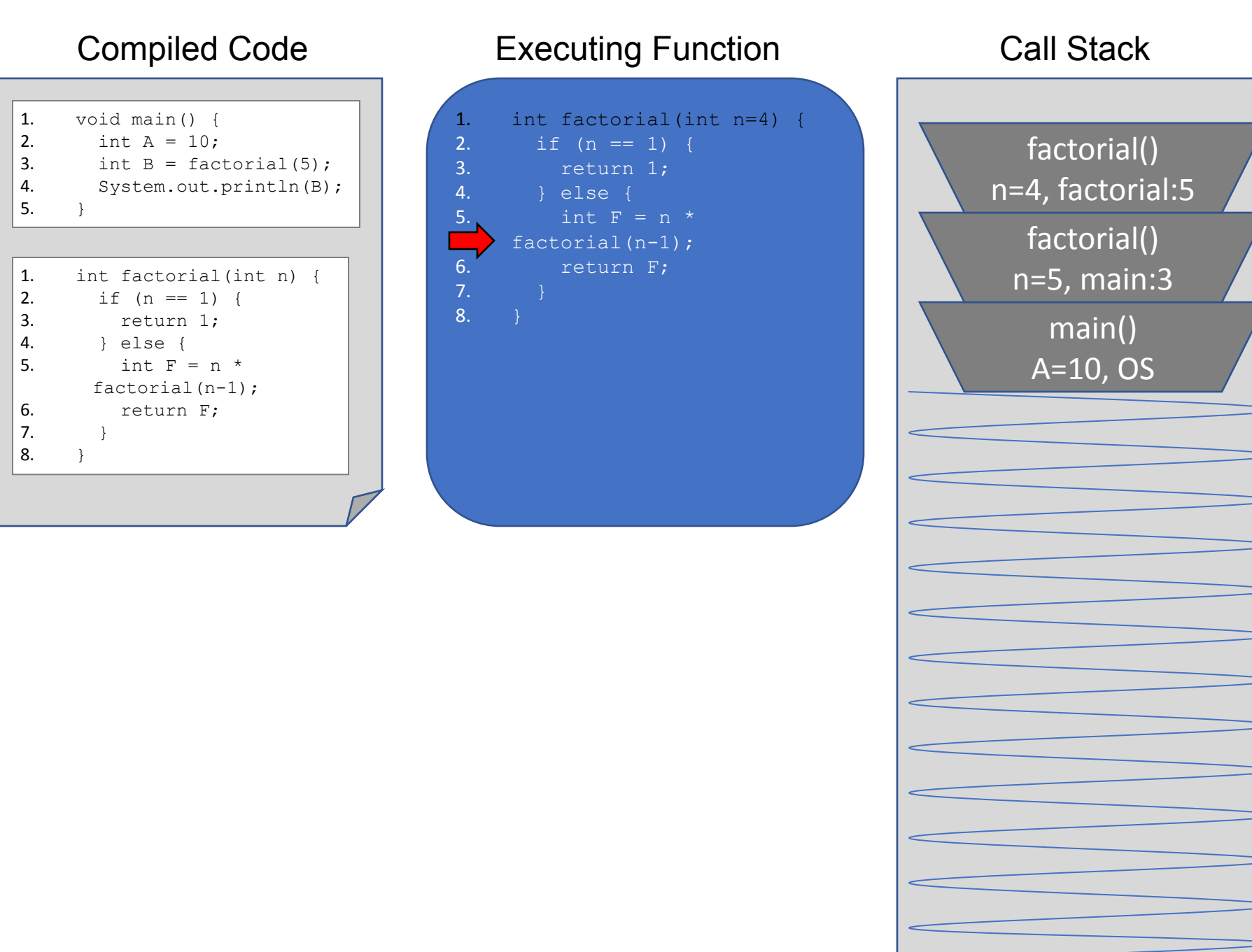

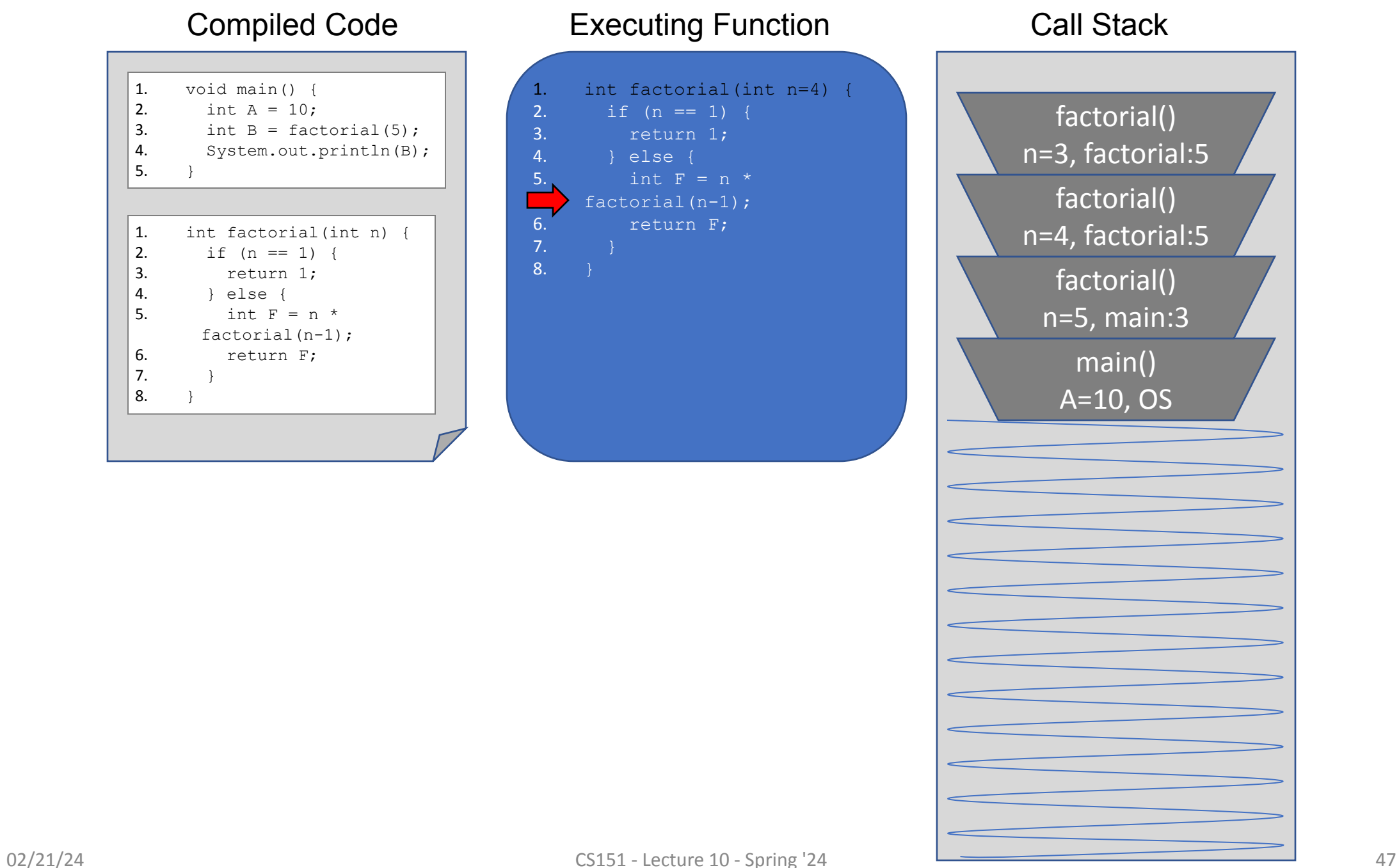

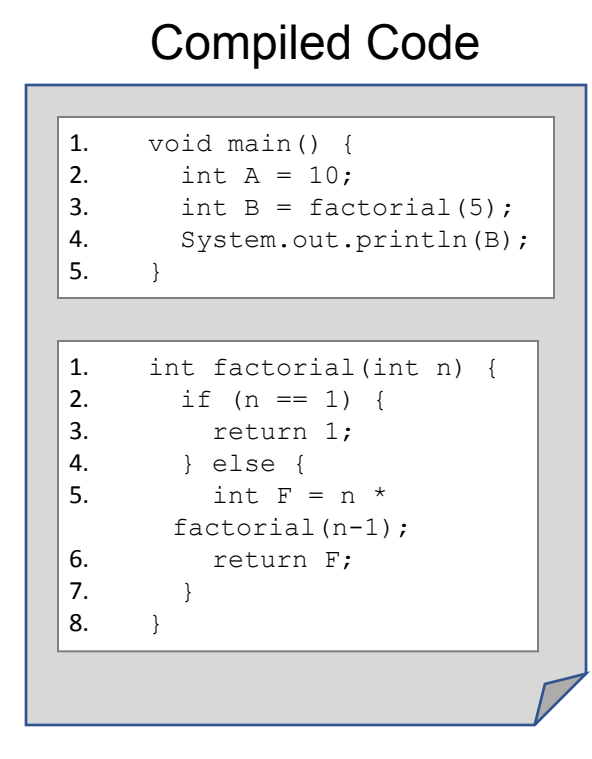

8. }

int factorial(int n=3) { 3. return 1; 4. } else { 5. int  $F = n \times$ factorial(n-1); 6. return F; 7. } Compiled Code **Executing Function** Call Stack main() A=10, OS factorial() n=5, main:3 factorial() n=4, factorial:5 factorial() n=3, factorial:5

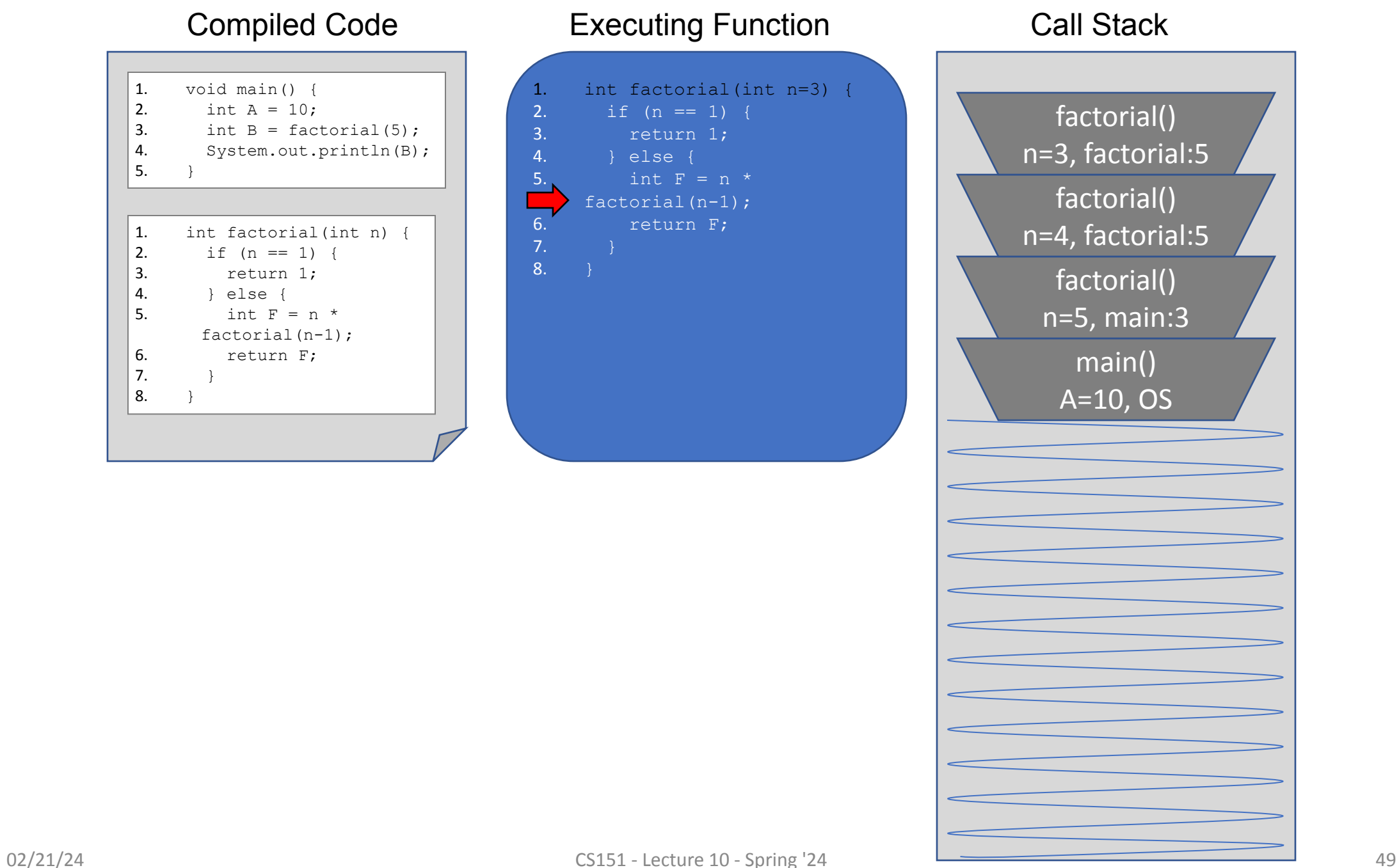

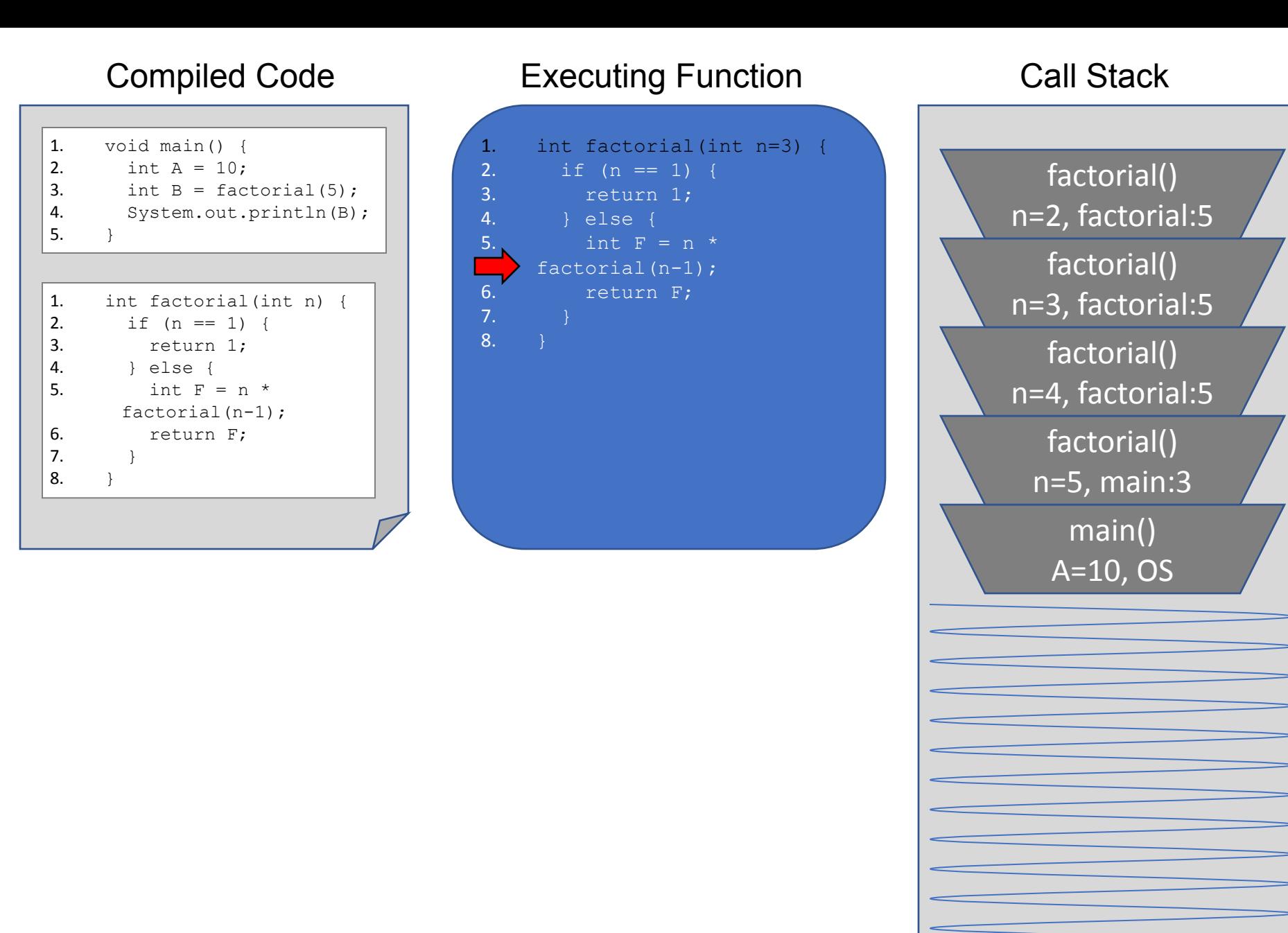

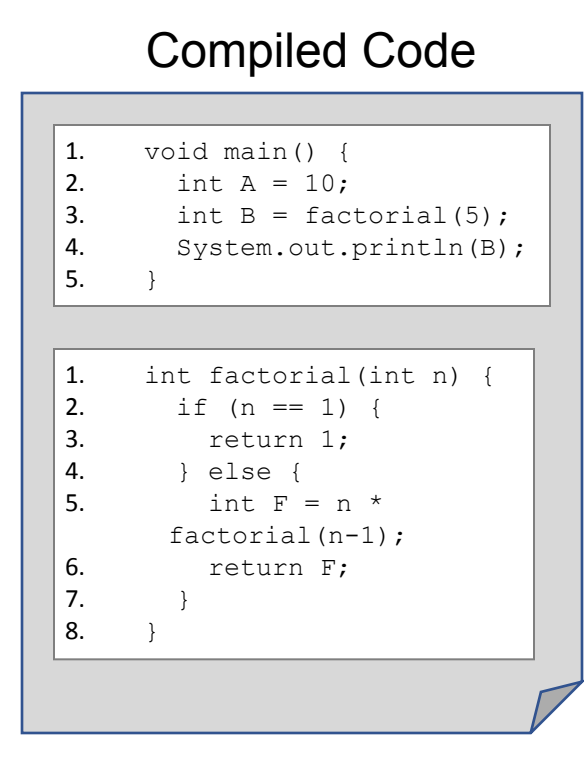

int factorial(int n=2) { 3. return 1; 4. } else { 5. int  $F = n \times$ factorial(n-1); 6. return F; 7. } 8. } Compiled Code **Executing Function** Call Stack

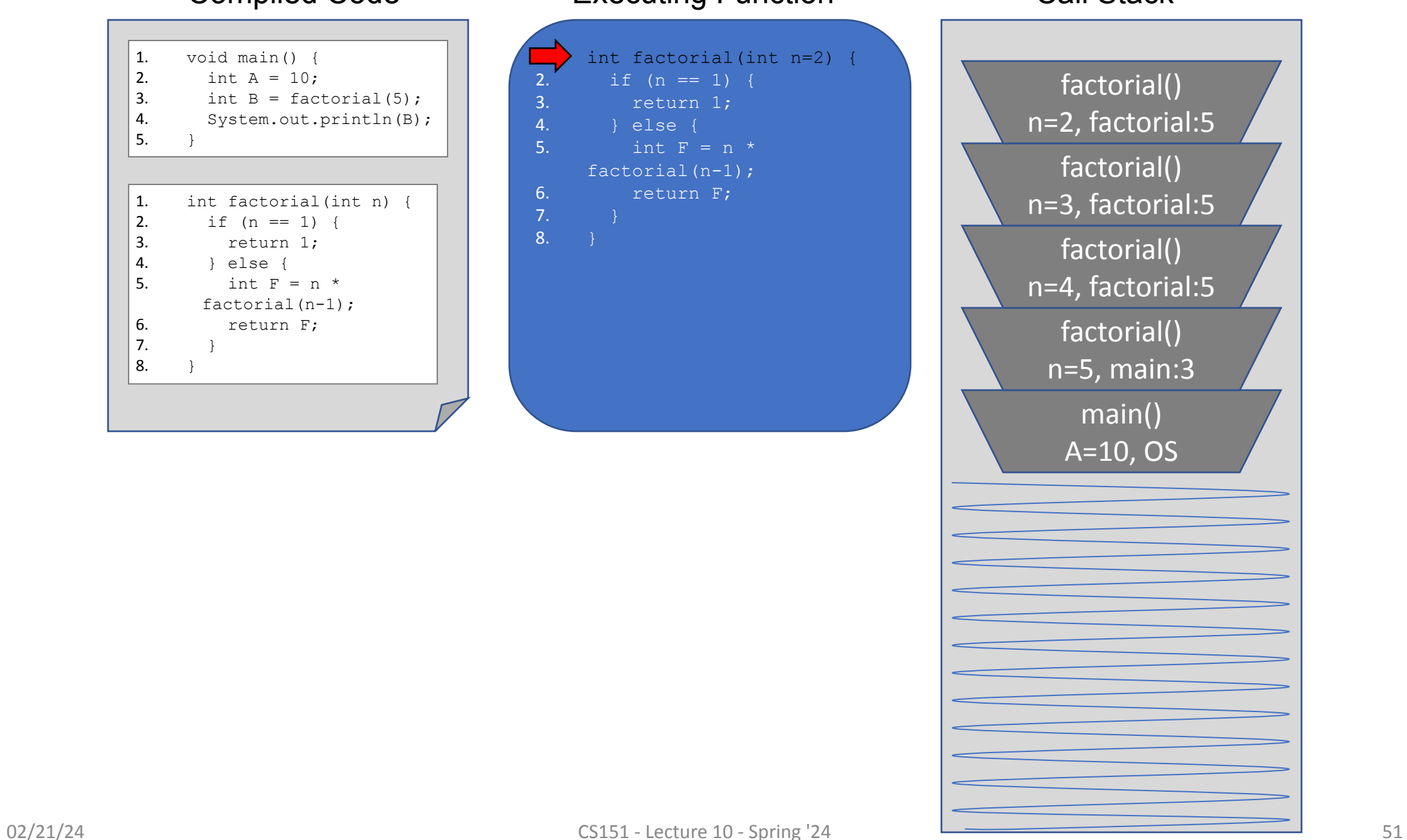

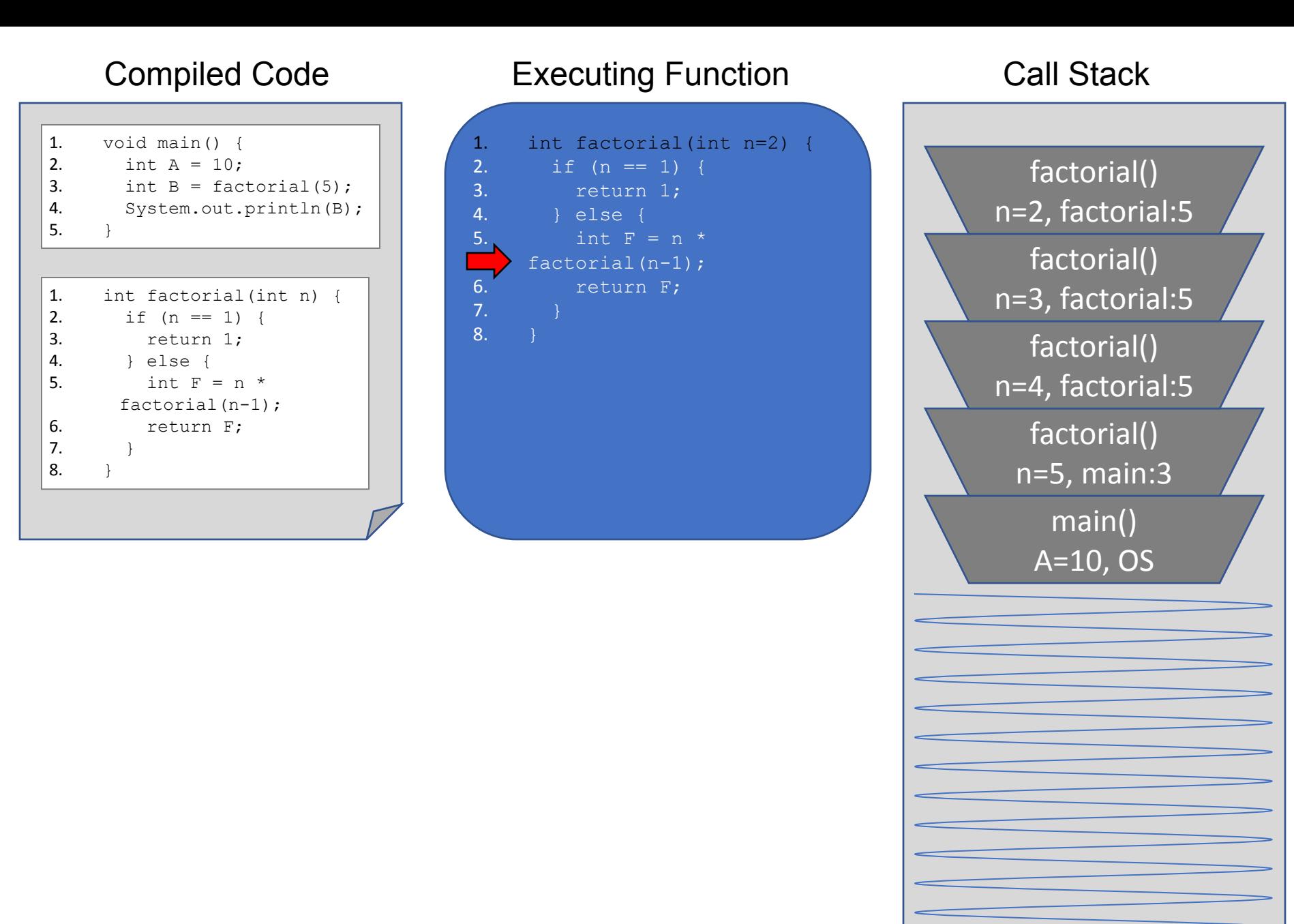

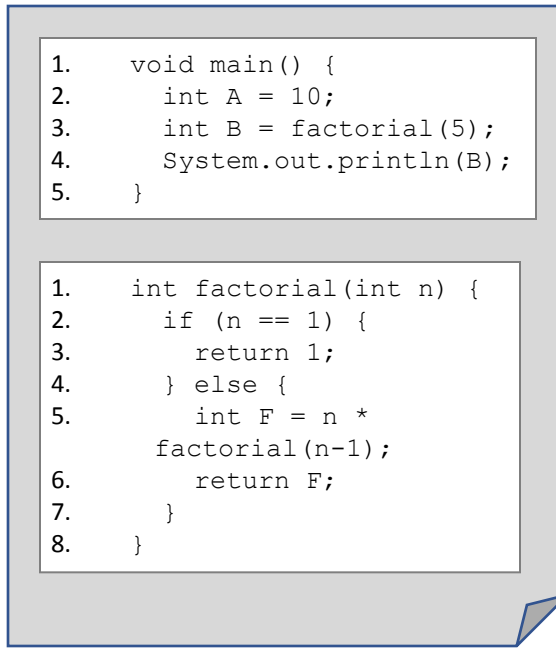

### Compiled Code Executing Function

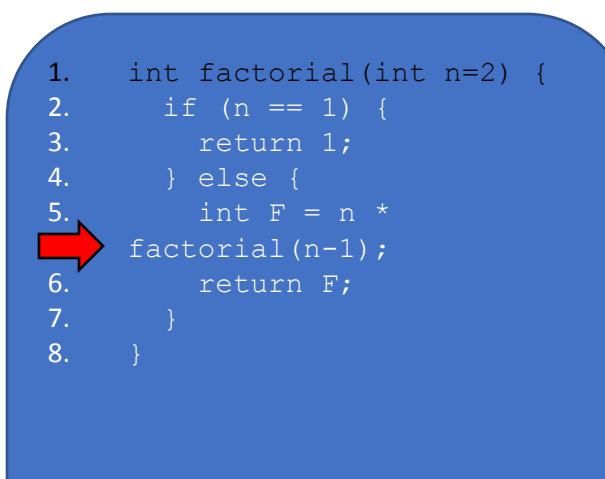

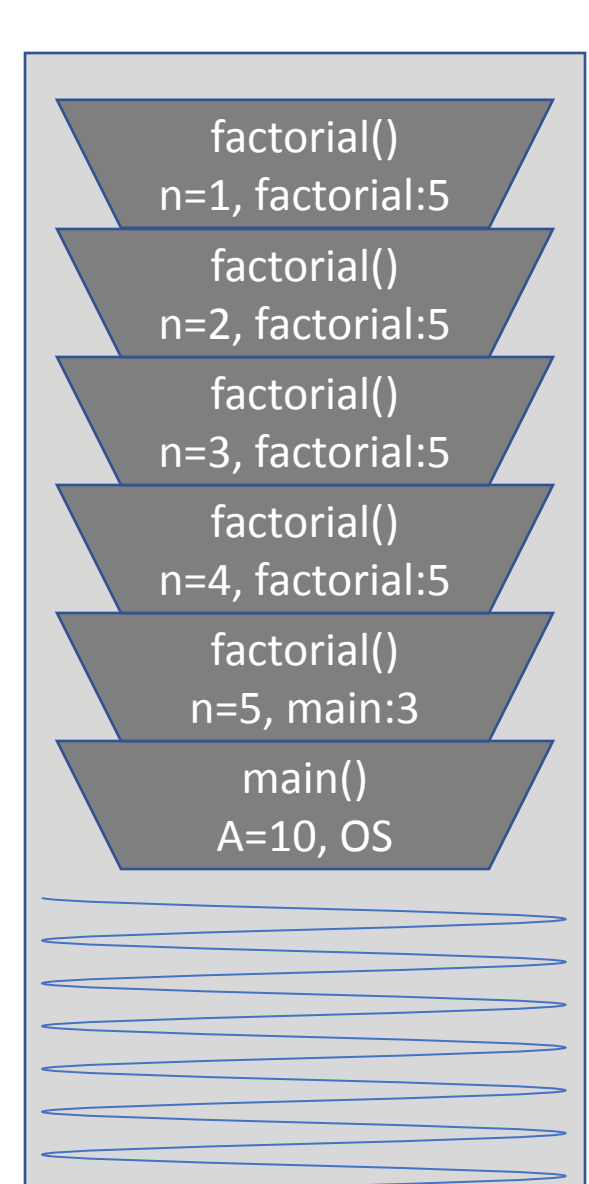

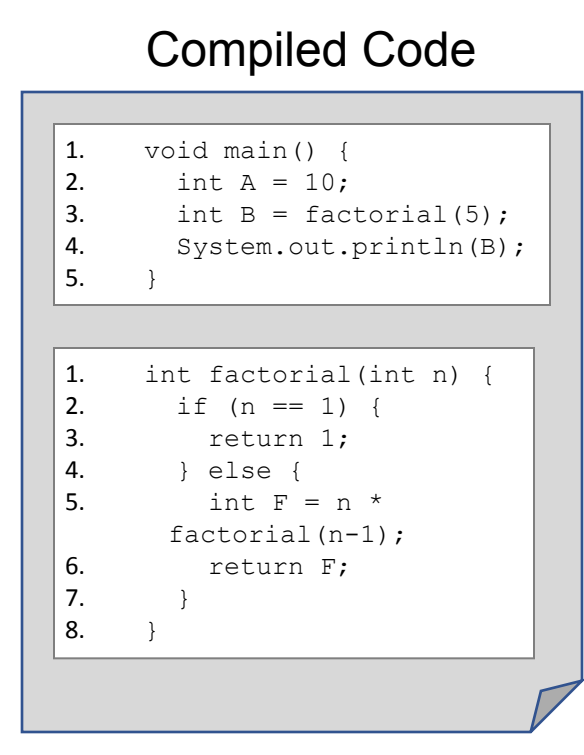

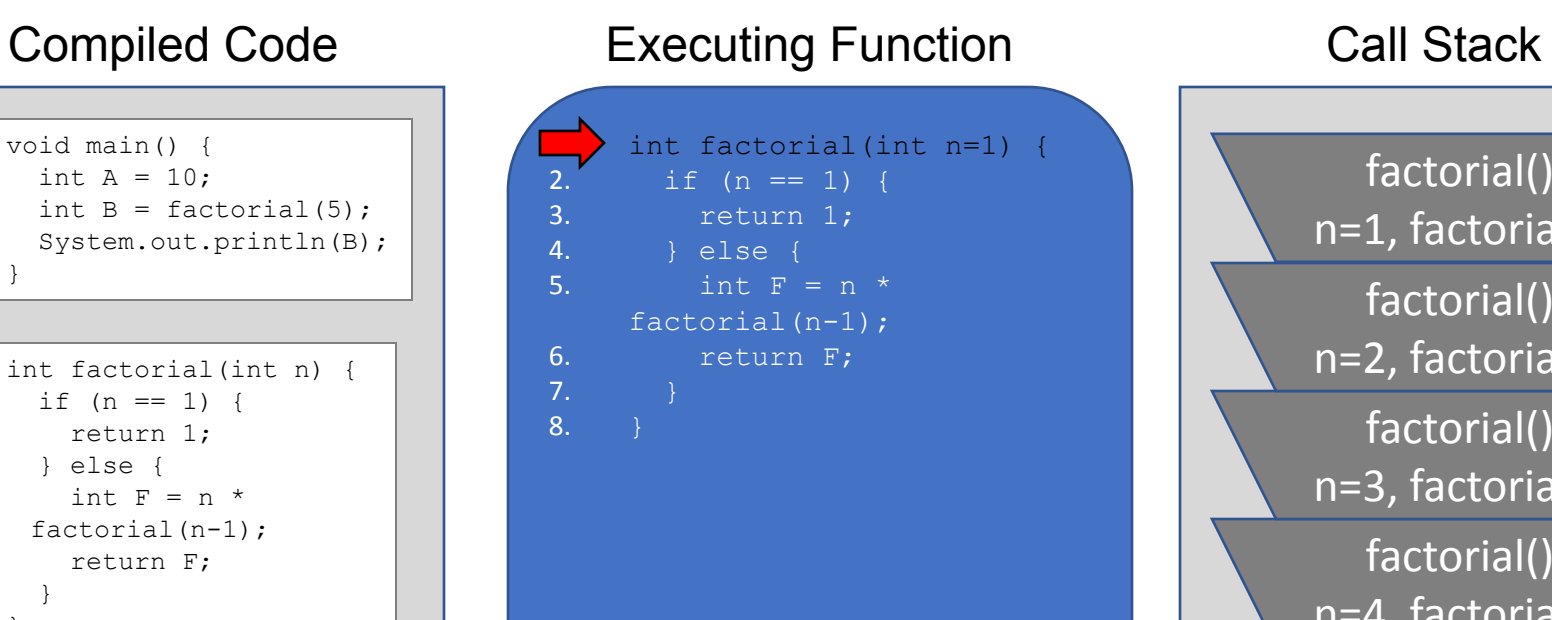

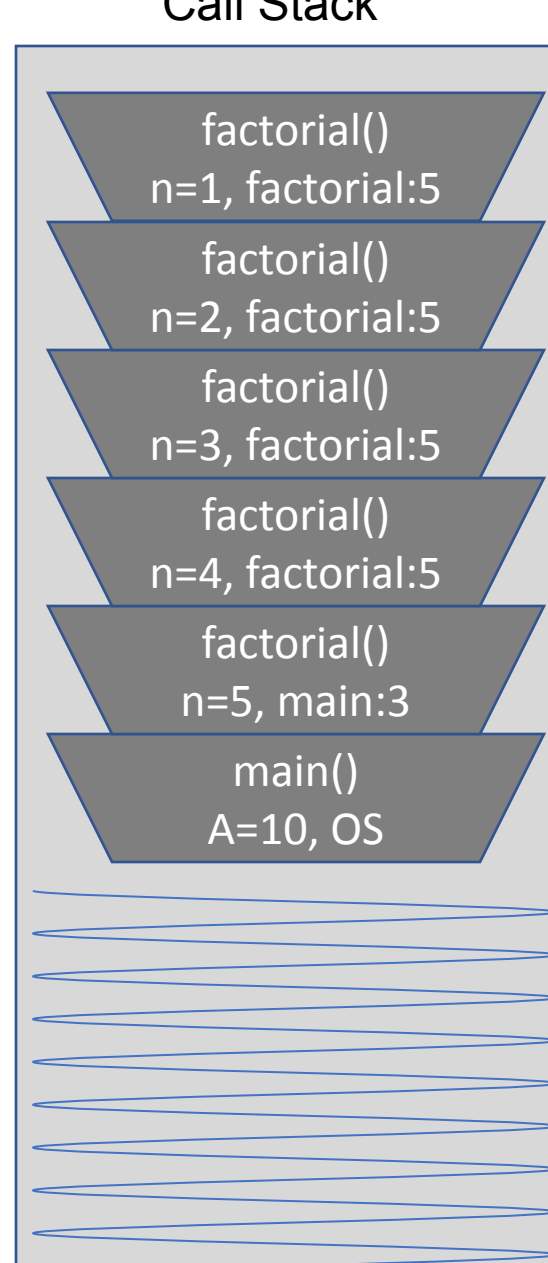

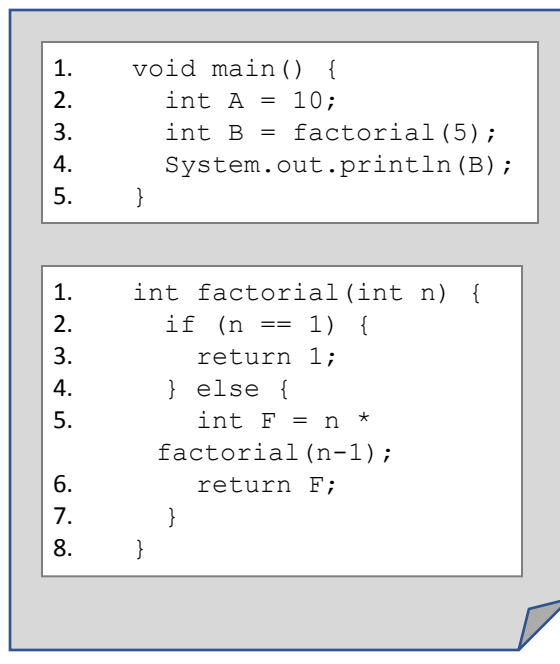

int factorial(int n=1) {  $2.$  if (n == 1) { return 1; 4. } else { 5. int  $F = n \times$ factorial(n-1); 6. return F; 7. } 8. } Compiled Code **Executing Function** Call Stack

factorial() main() A=10, OS factorial() n=5, main:3 factorial() n=4, factorial:5 factorial() n=3, factorial:5 factorial() n=2, factorial:5 n=1, factorial:5

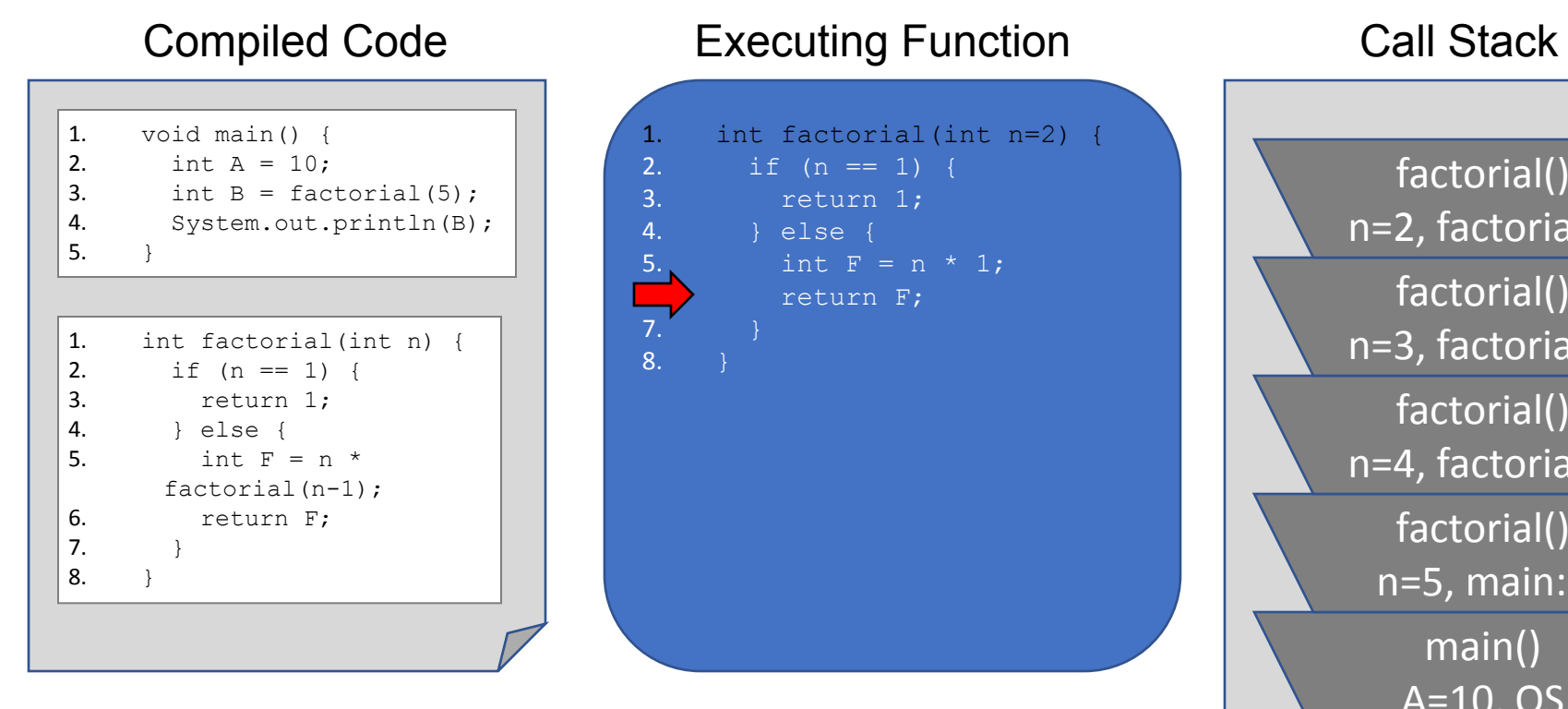

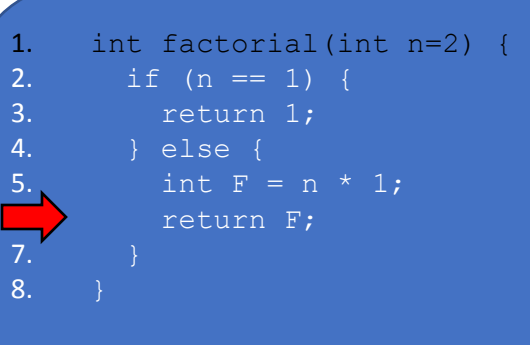

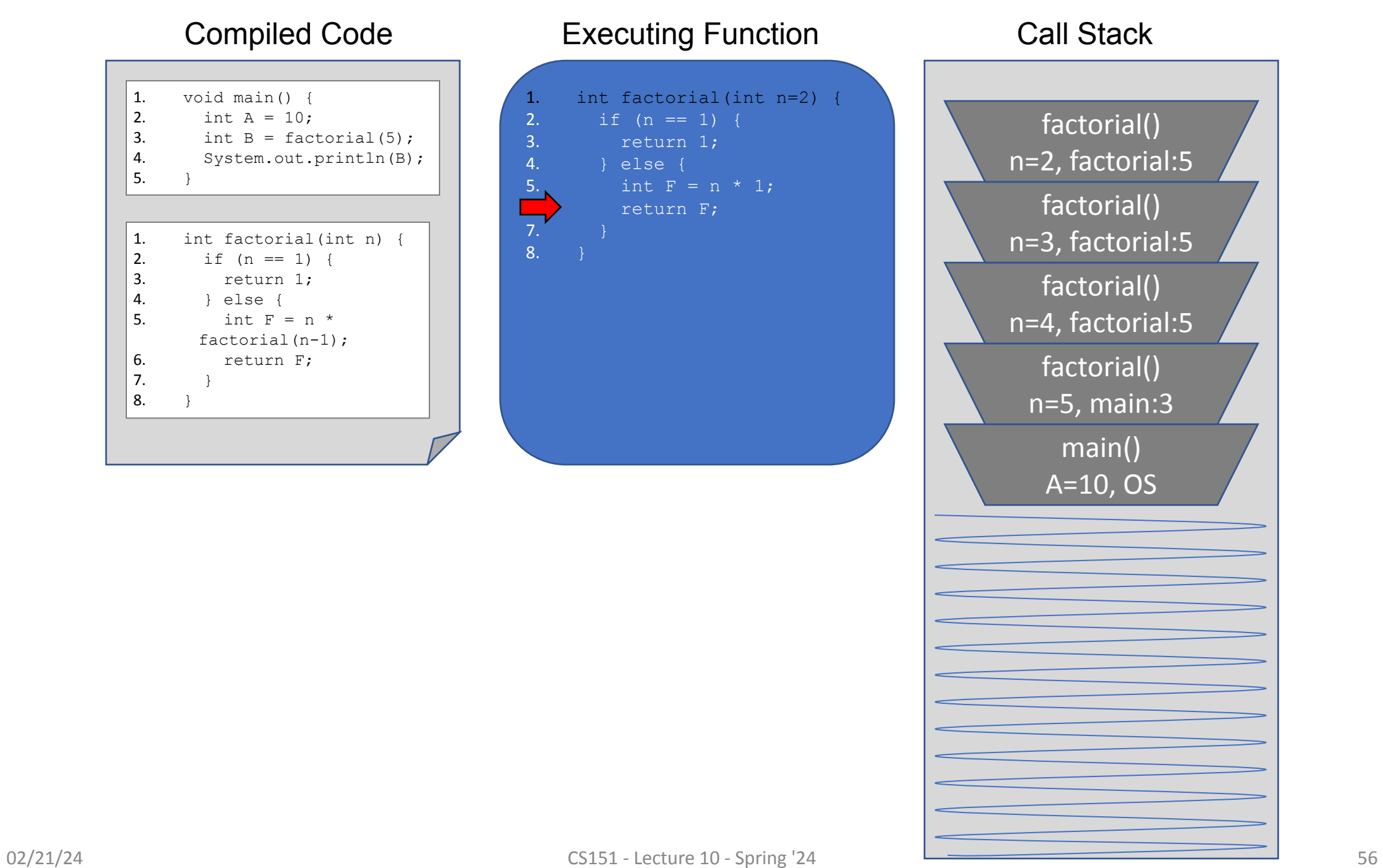

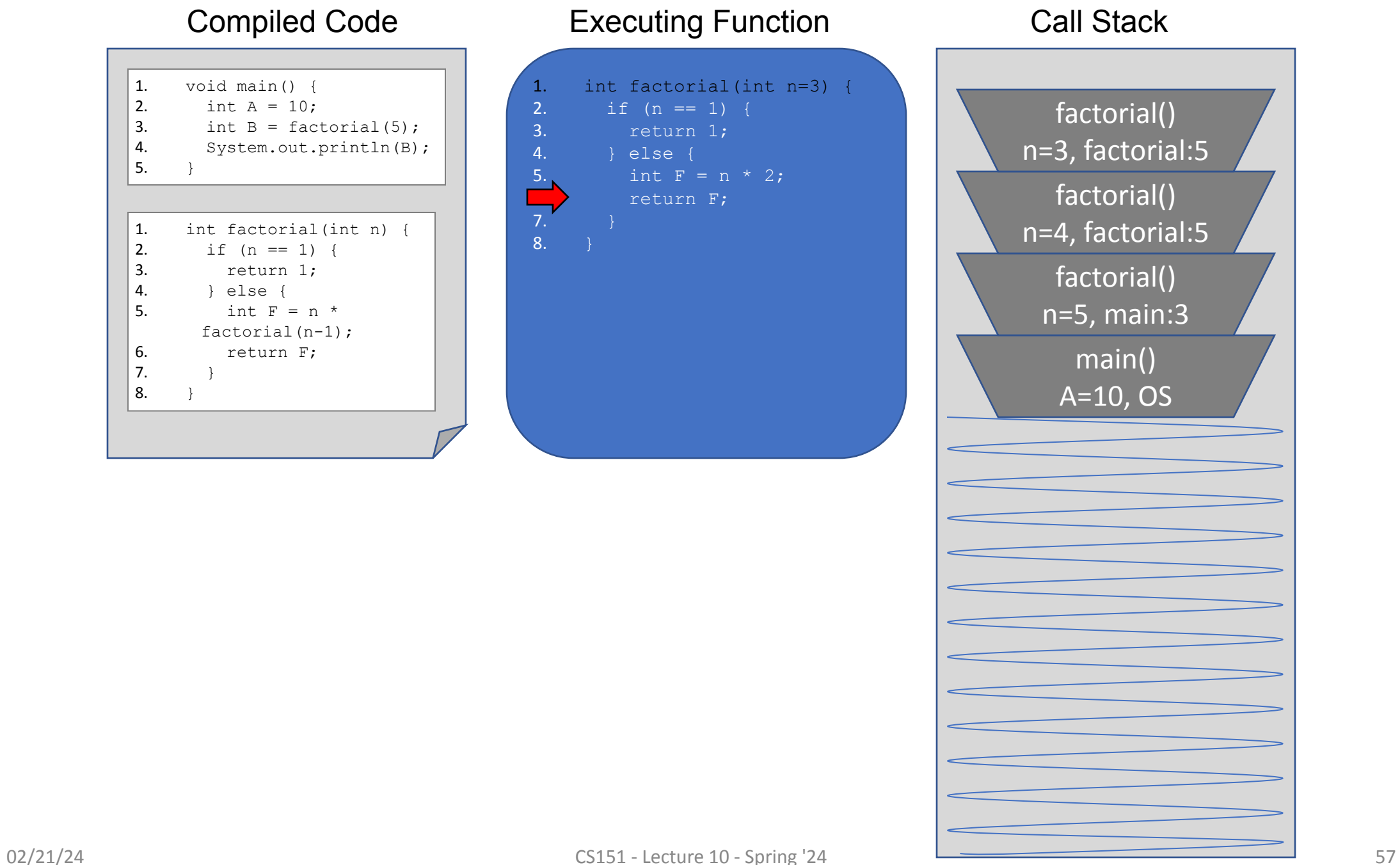

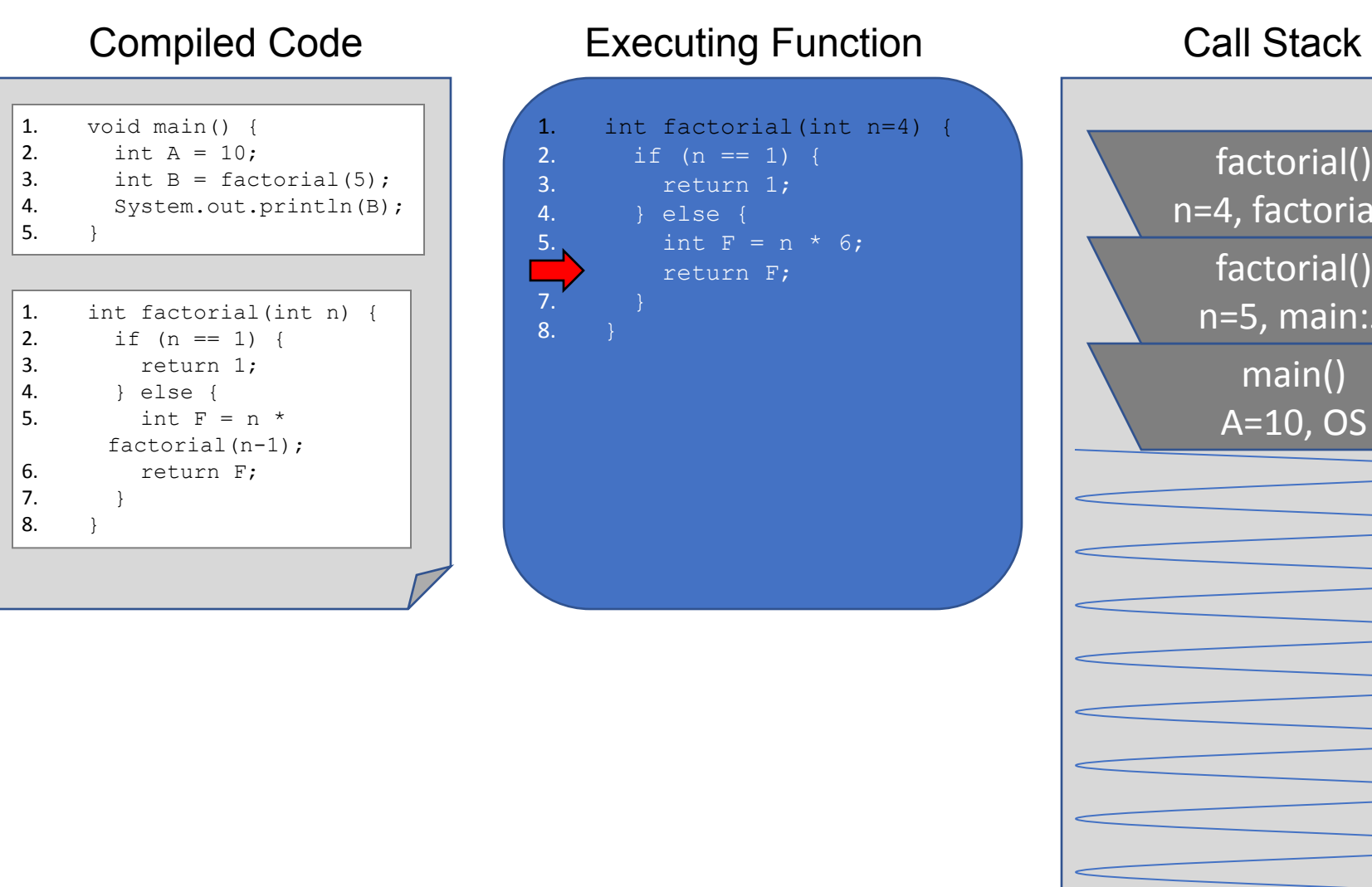

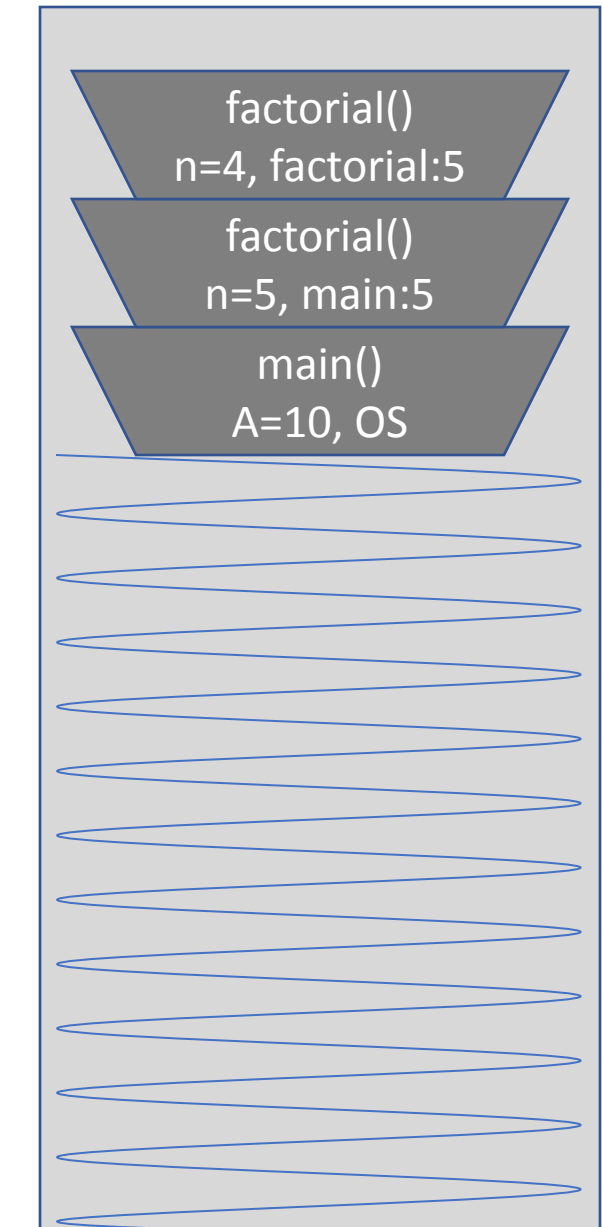

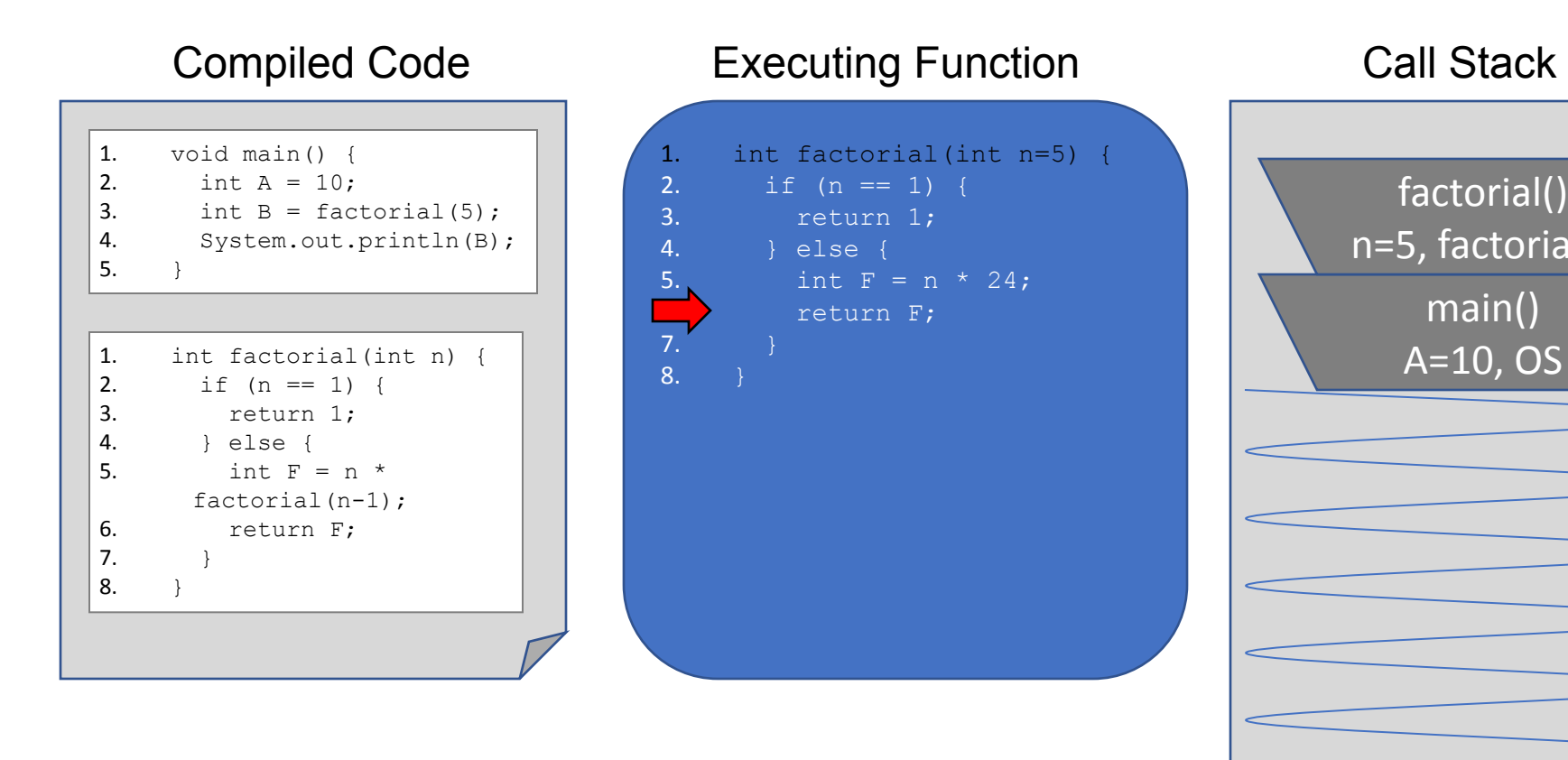

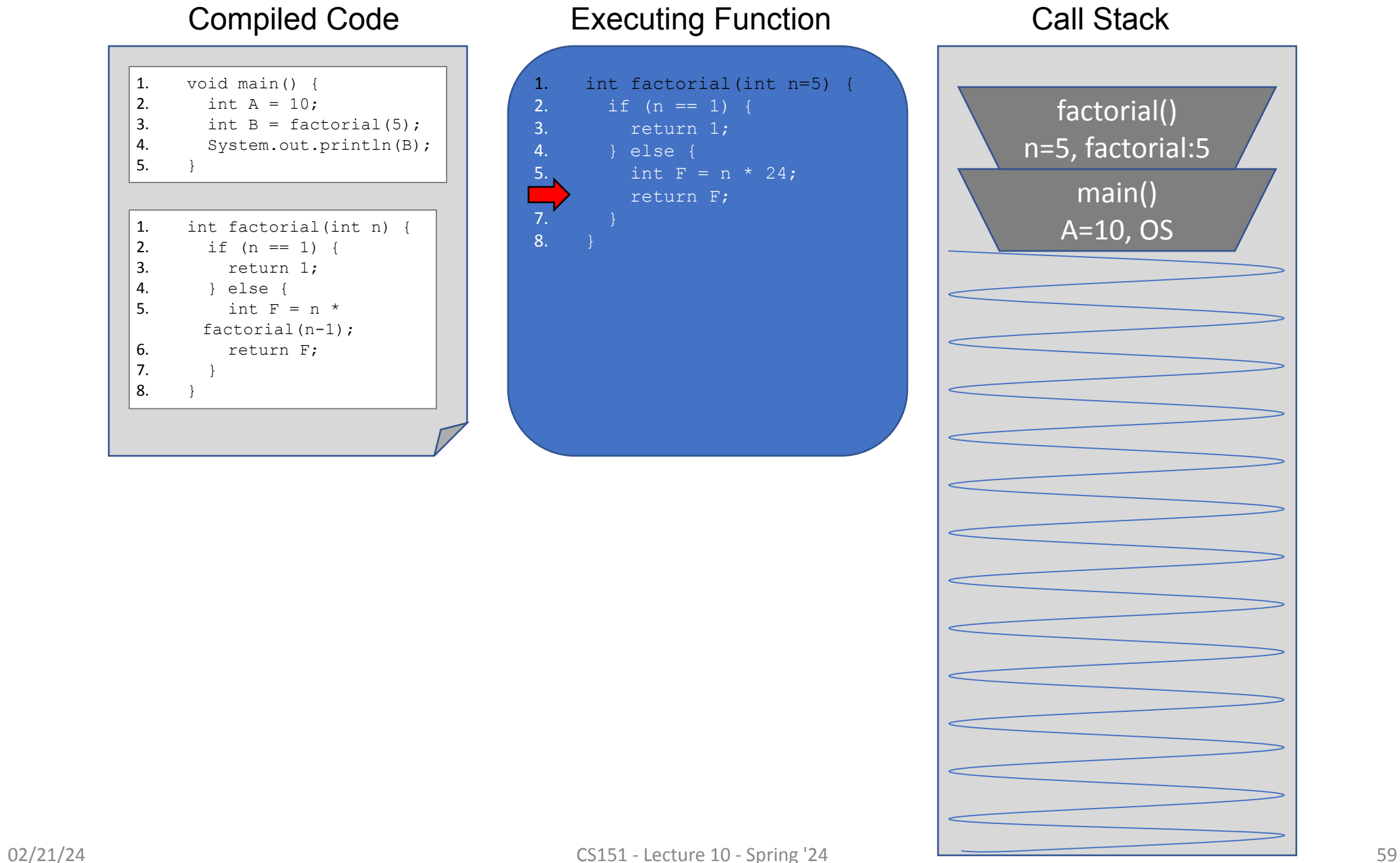

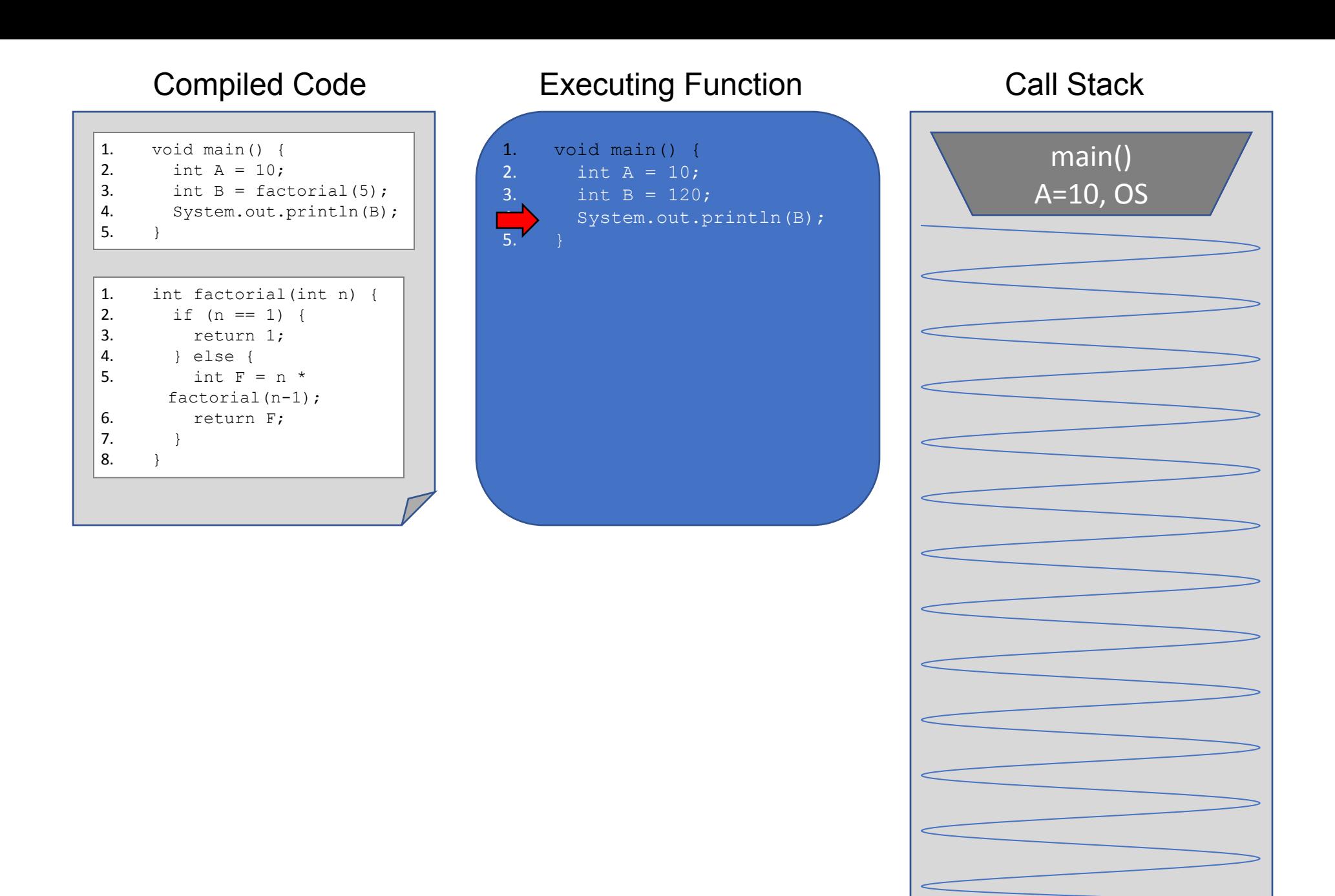

## **Outline**

- Runtime
- Recursion
- **• Binary Search**

## Binary Search

- efficient search in a sorted list
- can be implemented **recursively**

### Search steps:

- 1. Calculate midpoint
- 2. Compare the value at the midpoint with the target value
	- a. if equal:
		- i. return index
	- b. if target value  $\lt$  midpoint value:
		- i. **search** the left portion of the list
	- c. if target value  $>$  midpoint value:
		- i. search the right portion of the list

## Binary Search

Search for an integer (22) in an ordered list

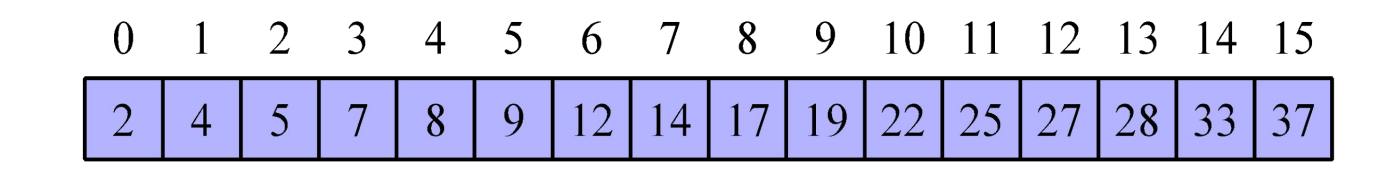

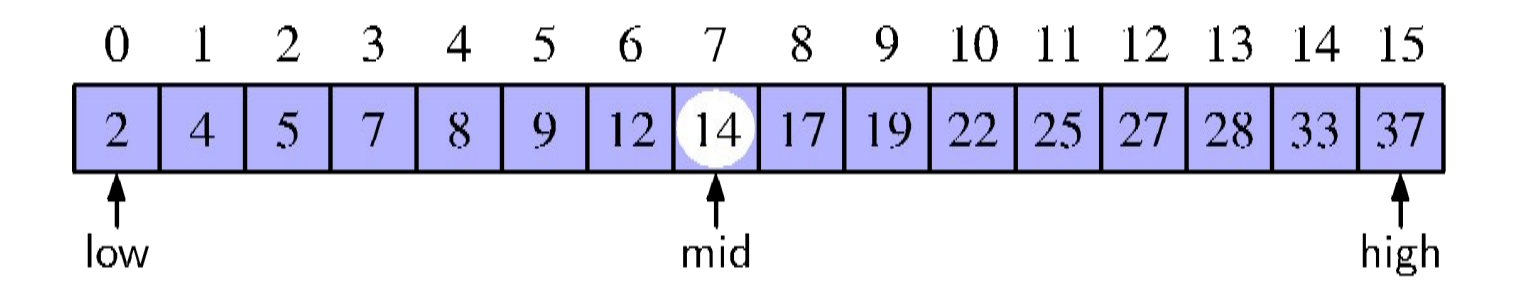

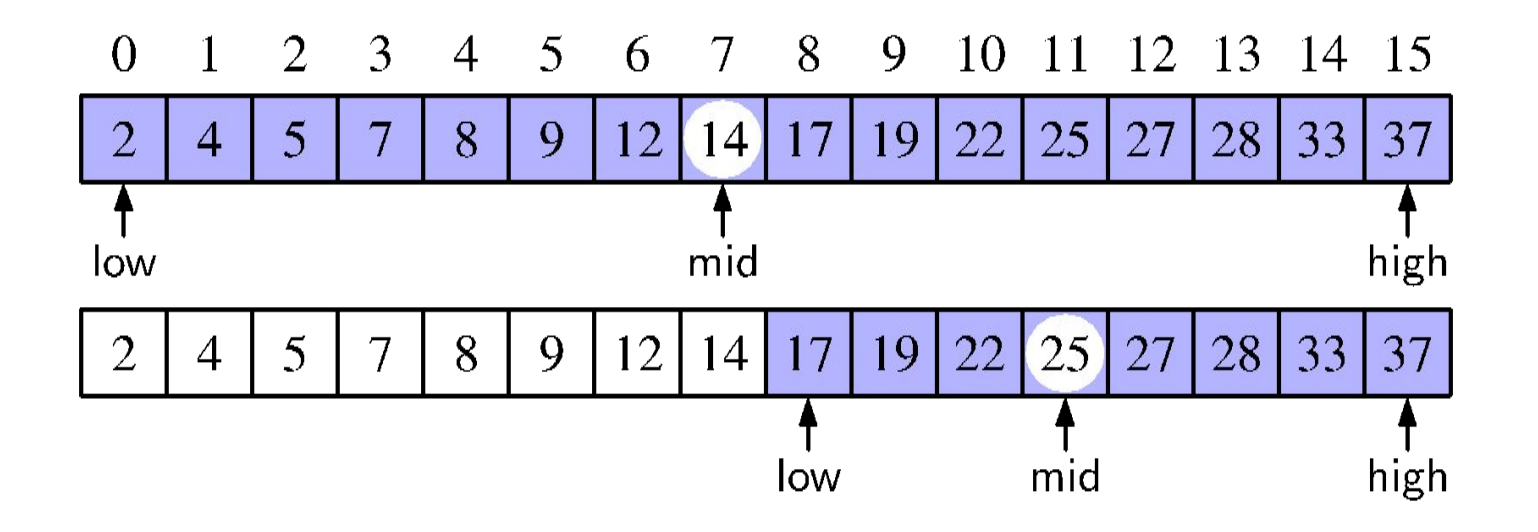

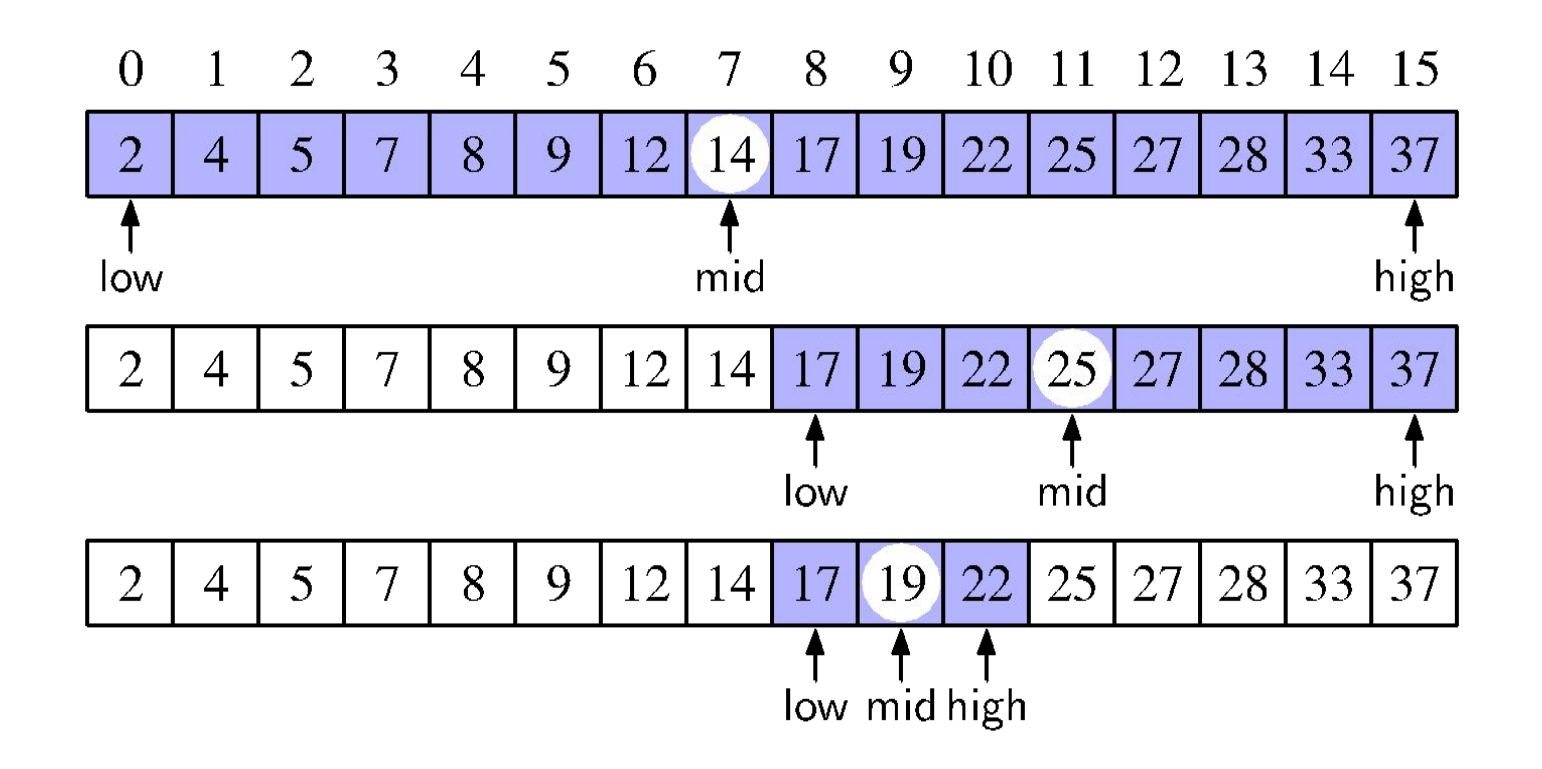

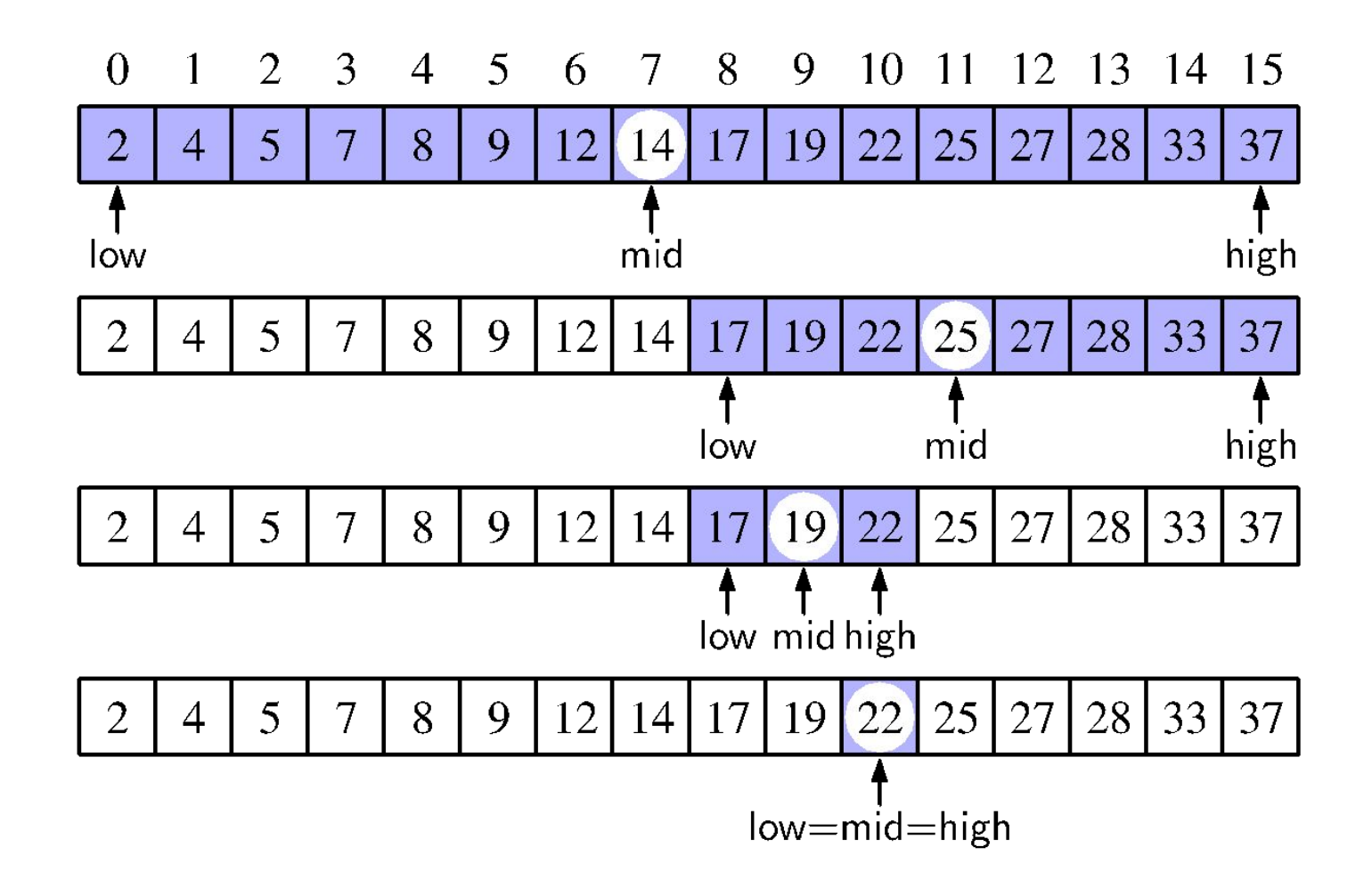

## Binary Search Implementation

## Binary Search Analysis

**Each recursive call divides the array in half** 

If the array is of size  $n$ , it divides (and searches) at most  $\log n$  times before the current half is of size 1

 $O(logn)$ 

## Comparable

Binary search on a list of objects requires that the objects have natural ordering

In other words, the objects must implement Comparable